#### CSE 544 Parallel Databases

#### Tuesday, February 17th, 2011

#### Final Thoughts on Optimization: Parameters !

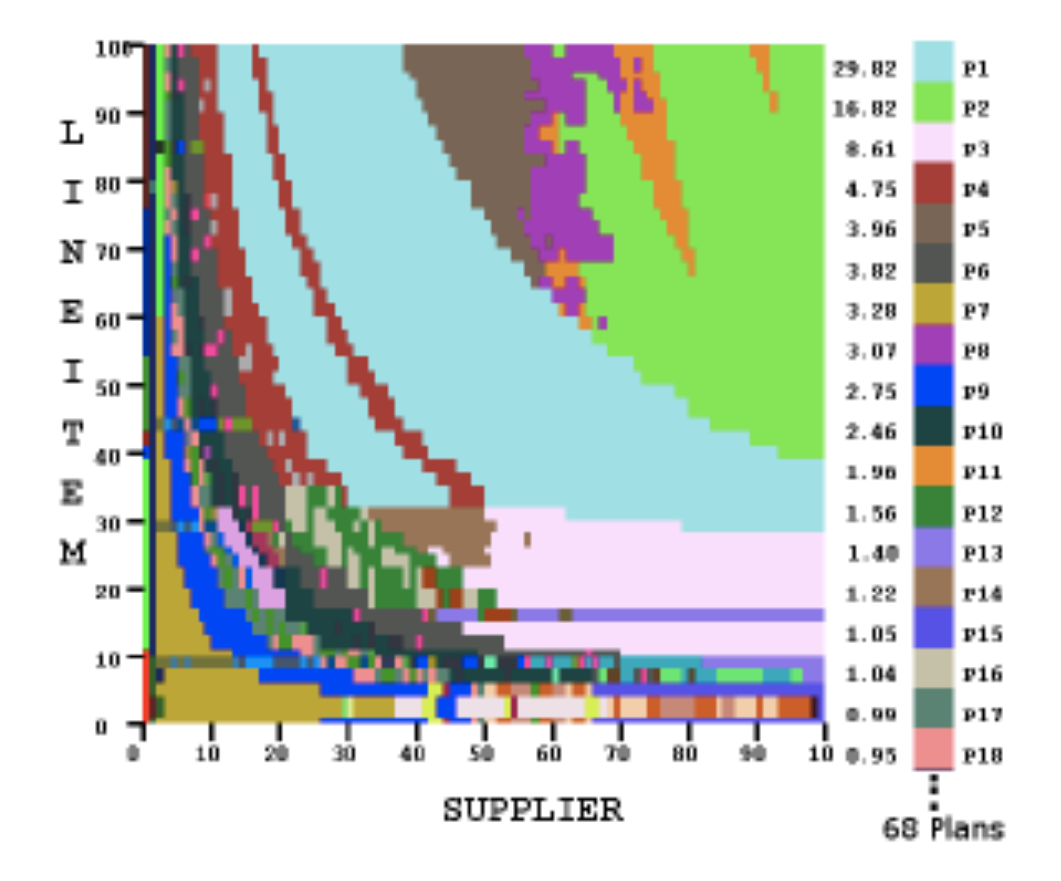

Chaudhuri "Rethinking the Contract"

Dan Suciu -- 544, Winter 2011 2

### Overview of Today's Lecture

- Parallel databases (Chapter 22.1 22.5)
- Map/reduce
- Pig-Latin

– Some slides from Alan Gates (Yahoo! Research)

#### Parallel v.s. Distributed Databases

- Parallel database system:
	- Improve performance through parallel implementation
	- Will discuss in class
- Distributed database system:
	- Data is stored across several sites, each site managed by a DBMS capable of running independently
	- Will not discuss in class

### Parallel DBMSs

- Goal
	- Improve performance by executing multiple operations in parallel
- Key benefit
	- Cheaper to scale than relying on a single increasingly more powerful processor
- Key challenge
	- Ensure overhead and contention do not kill performance

#### Performance Metrics for Parallel DBMSs

- Speedup
	- More processors  $\rightarrow$  higher speed
	- Individual queries should run faster
	- Should do more transactions per second (TPS)
- Scaleup
	- More processors  $\rightarrow$  can process more data
	- Batch scaleup
		- Same query on larger input data should take the same time
	- Transaction scaleup
		- N-times as many TPS on N-times larger database
		- But each transaction typically remains small

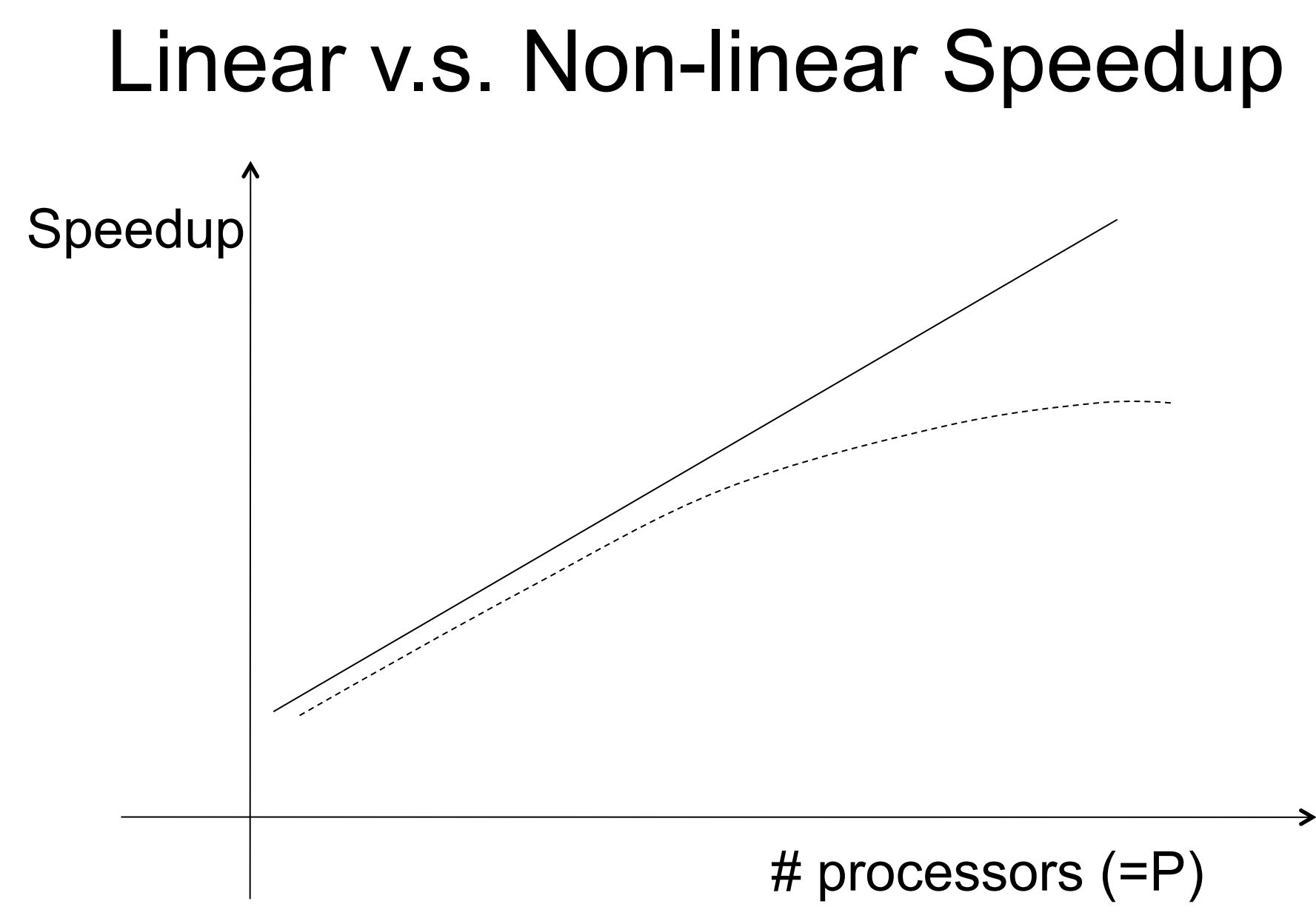

Dan Suciu -- 544, Winter 2011

7

#### Linear v.s. Non-linear Scaleup

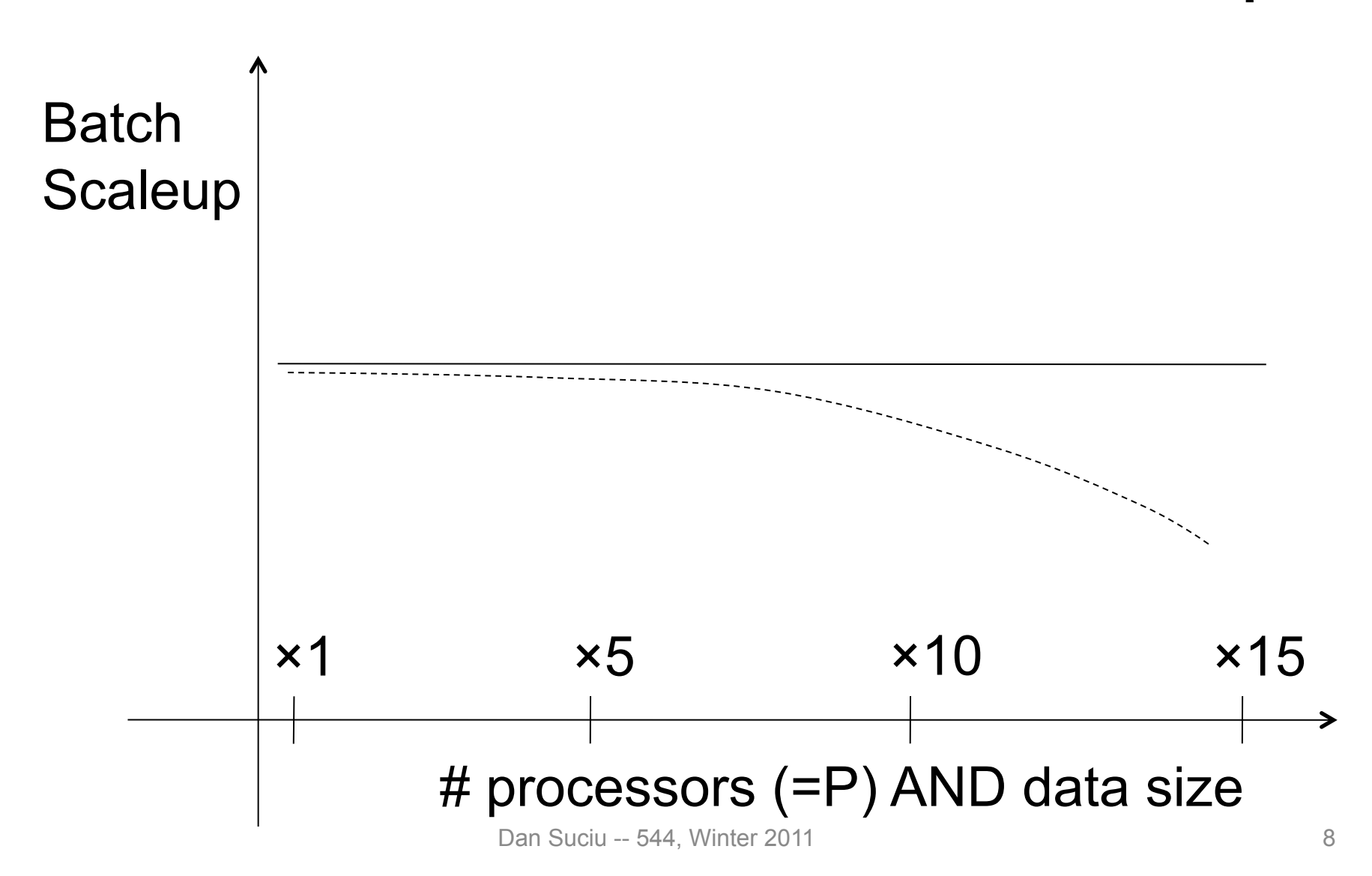

#### Challenges to Linear Speedup and Scaleup

- Startup cost
	- Cost of starting an operation on many processors
- Interference
	- Contention for resources between processors
- Skew

– Slowest processor becomes the bottleneck

#### Architectures for Parallel Databases

- Shared memory
- Shared disk
- Shared nothing

#### Shared Memory

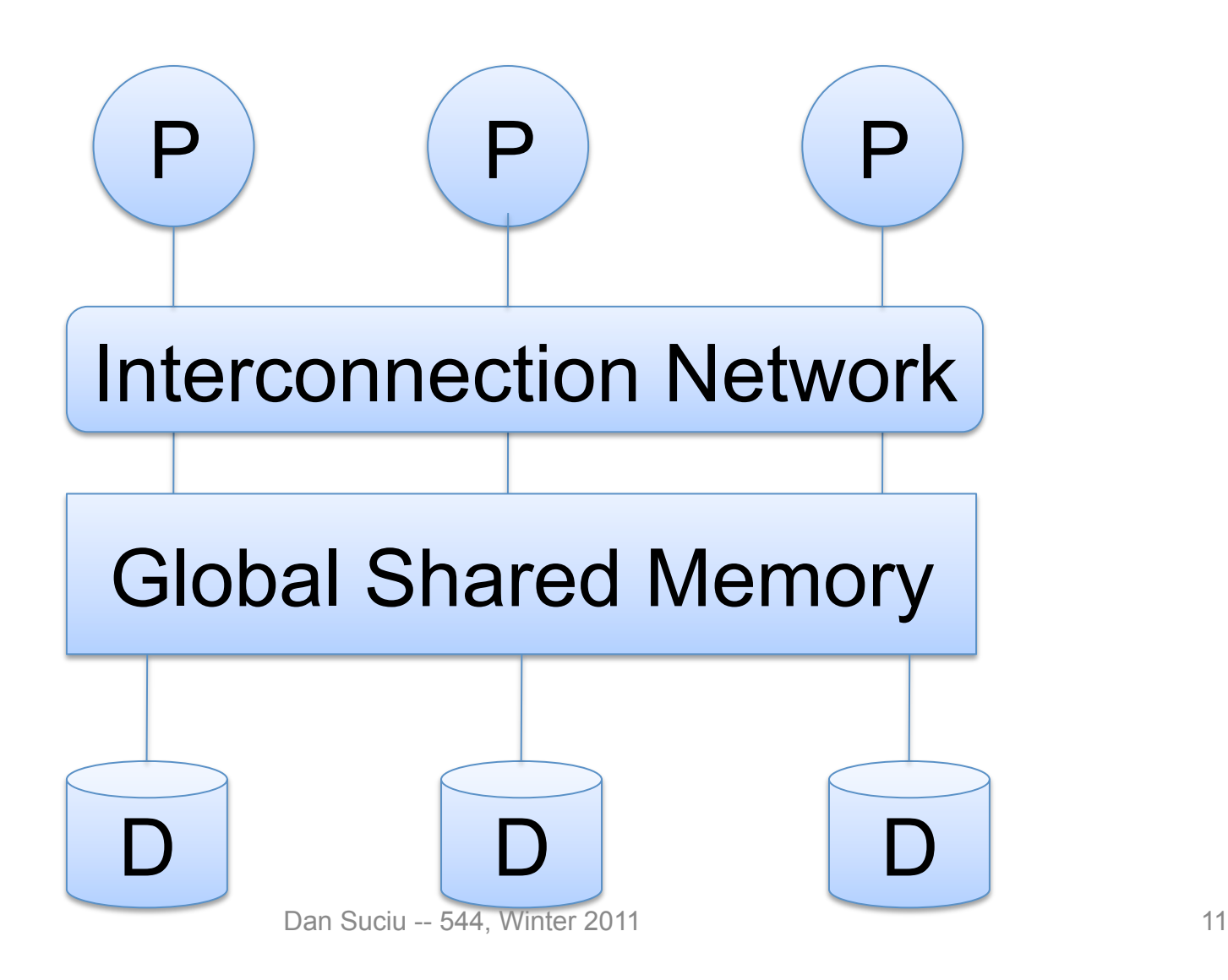

#### Shared Disk

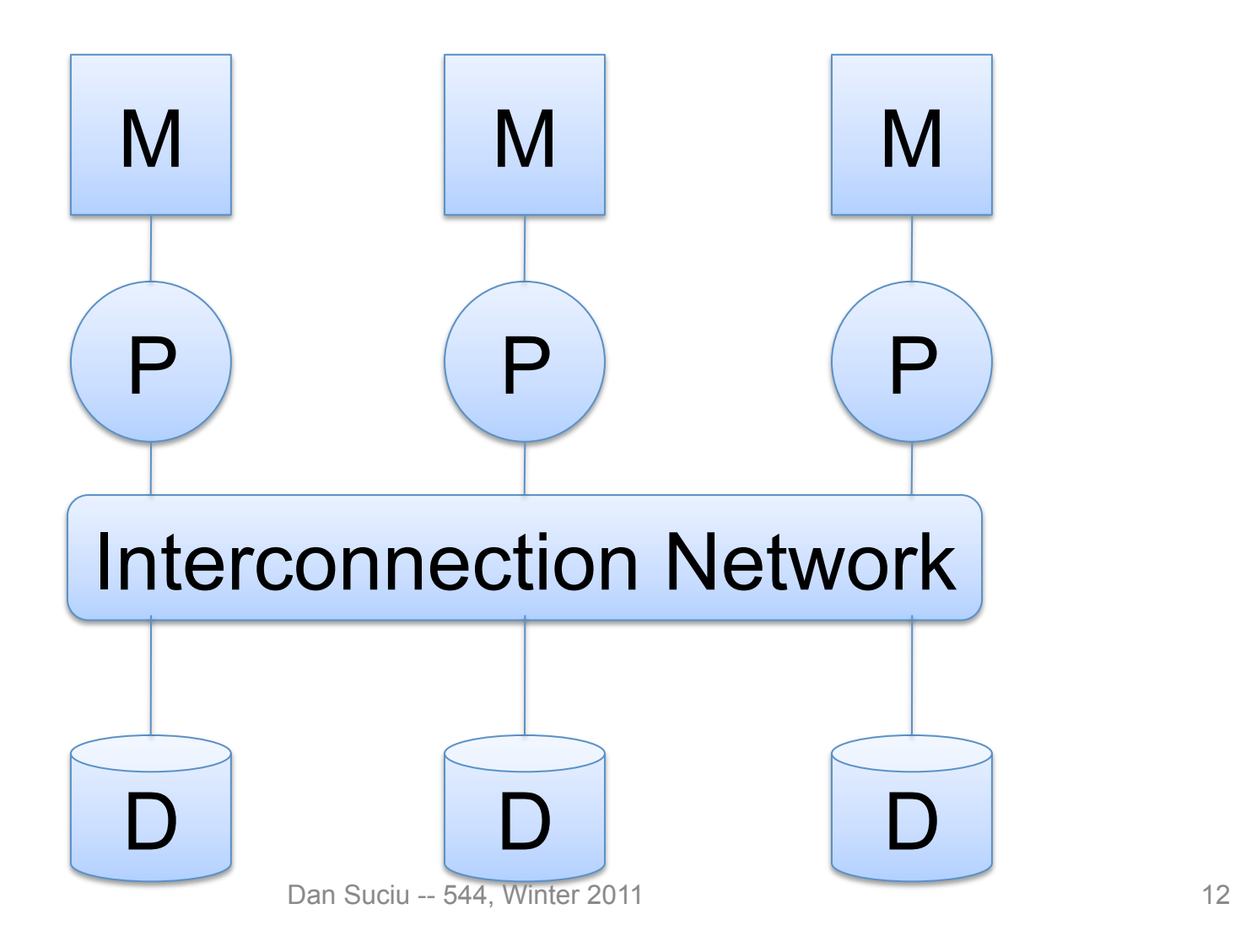

#### Shared Nothing

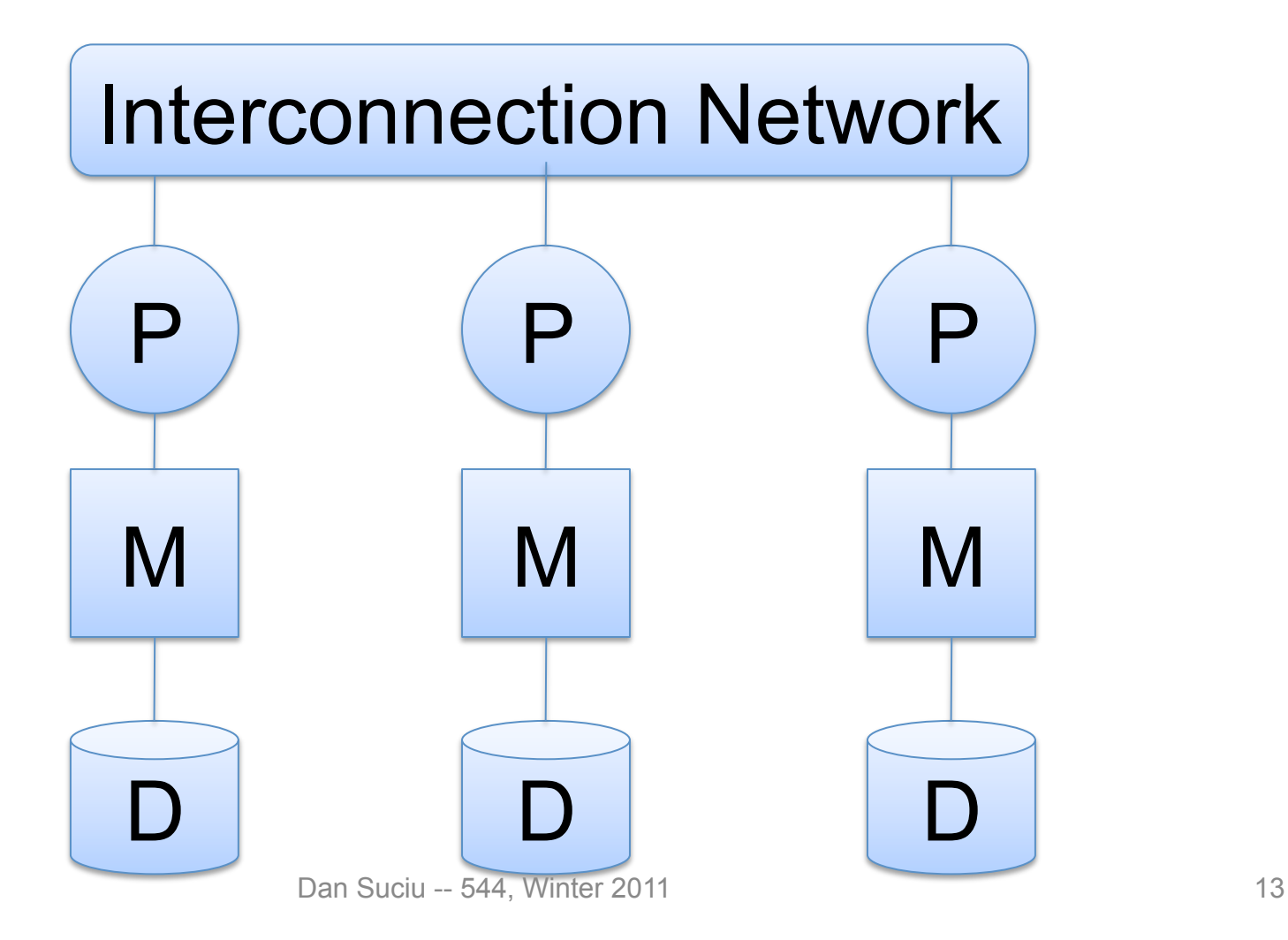

## Shared Nothing

- Most scalable architecture
	- Minimizes interference by minimizing resource sharing
	- Can use commodity hardware
- Also most difficult to program and manage
- Processor = server = node
- $\bullet$  P = number of nodes

We will focus on shared nothing

#### Taxonomy for Parallel Query Evaluation

- Inter-query parallelism
	- Each query runs on one processor
- Inter-operator parallelism
	- A query runs on multiple processors
	- An operator runs on one processor
- Intra-operator parallelism
	- An operator runs on multiple processors

We study only intra-operator parallelism: most scalable

## Horizontal Data Partitioning

- Relation R split into P chunks  $R_0, \ldots, R_{P-1}$ , stored at the P nodes
- Round robin: tuple  $t_i$  to chunk (i mod P)
- Hash based partitioning on attribute A: – Tuple t to chunk h(t.A) mod P
- Range based partitioning on attribute A: – Tuple t to chunk i if  $v_{i-1}$  < t.A <  $v_i$

#### Parallel Selection

Compute  $\sigma_{A=V}(R)$ , or  $\sigma_{V1< A< V2}(R)$ 

• Conventional database:

 $-Cost = B(R)$ 

• Parallel database with P processors:  $-$  Cost = B(R) / P

#### Parallel Selection

Different processors do the work:

- Round robin partition: all servers do the work
- Hash partition:

– One server for  $\sigma_{A=v}(R)$ ,

– All servers for  $\sigma_{V1\leq A\leq V2}(R)$ 

• Range partition: one server does the work

## Data Partitioning Revisited

What are the pros and cons ?

- Round robin
	- Good load balance but always needs to read all the data
- Hash based partitioning
	- Good load balance but works only for equality predicates and full scans
- Range based partitioning
	- Works well for range predicates but can suffer from data skew

# Parallel Group By: YA, sum(B)(R)

Step 1: server i partitions chunk  $R_i$  using a hash function h(t.A):  $R_{i0}$ ,  $R_{i1}$ , ...,  $R_{i,p-1}$ 

Step 2: server i sends partition  $R_{ii}$  to server j

Step 3: server j computes  $Y_{A, sum(B)}$  on  $R_{0i}$ ,  $R_{1i}$ , …,  $R_{P-1,i}$ 

### Cost of Parallel Group By

Recall conventional cost = 3B(R)

- Step 1: Cost =  $B(R)/P$  I/O operations
- Step 2:  $Cost = (P-1)/P B(R)$  blocks are sent – Network costs << I/O costs
- Step 3:  $Cost = 2 B(R)/P$

– When can we reduce it to 0 ?

Total =  $3B(R)$  / P + communication costs

## Parallel Join:  $R \Join_{A=R} S$

Step 1

- For all servers in  $[0,k]$ , server i partitions chunk  $R_i$ using a hash function  $h(t.A)$ :  $R_{i0}$ ,  $R_{i1}$ , ...,  $R_{i.P-1}$
- For all servers in [k+1,P], server j partitions chunk S<sub>j</sub> using a hash function h(t.A):  $S_{j0}$ ,  $S_{j1}$ , ...,  $R_{j,P-1}$

Step 2:

- Server i sends partition  $R_{\text{in}}$  to server u
- Server j sends partition  $S_{ij}$  to server u

Steps 3: Server u computes the join of  $R_{\text{in}}$  with  $S_{\text{in}}$ 

#### Cost of Parallel Join

- Step 1:  $Cost = (B(R) + B(S))/P$
- Step 2: 0
	- $-(P-1)/P$  (B(R) + B(S)) blocks are sent, but we assume network costs to be << disk I/O costs
- Step 3:
	- $-$  Cost = 0 if small table fits in memory: B(S)/P  $\leq$ =M
	- $-$  Cost = 4( $B(R)$ + $B(S)$ )/P otherwise

## Parallel Query Plans

- Same relational operators
- Add special split and merge operators – Handle data routing, buffering, and flow control
- Example: exchange operator
	- Inserted between consecutive operators in the query plan

### Map Reduce

- Google: paper published 2004
- Free variant: Hadoop
- Map-reduce = high-level programming model and implementation for large-scale parallel data processing

#### Data Model

Files !

A file = a bag of (key, value) pairs

A map-reduce program:

- Input: a bag of (inputkey, value) pairs
- Output: a bag of (outputkey, value) pairs

### Step 1: the MAP Phase

User provides the MAP-function:

- Input: one (input key, value)
- Ouput: bag of (intermediate key, value) pairs

System applies the map function in parallel to all (input key, value) pairs in the input file

## Step 2: the REDUCE Phase

User provides the REDUCE function:

- Input: (intermediate key, bag of values)
- Output: bag of output values System groups all pairs with the same intermediate key, and passes the bag of values to the REDUCE function

### Example

• Counting the number of occurrences of each word in a large collection of

map(String key, String value): // key: document name // value: document contents for each word w in value:

EmitIntermediate(w, "1"):  $\|\cdot\|$  reduce(String key, Iterator values): // key: a word // values: a list of counts int result  $= 0$ ; for each v in values: result  $+=$  ParseInt(v); Emit(AsString(result));

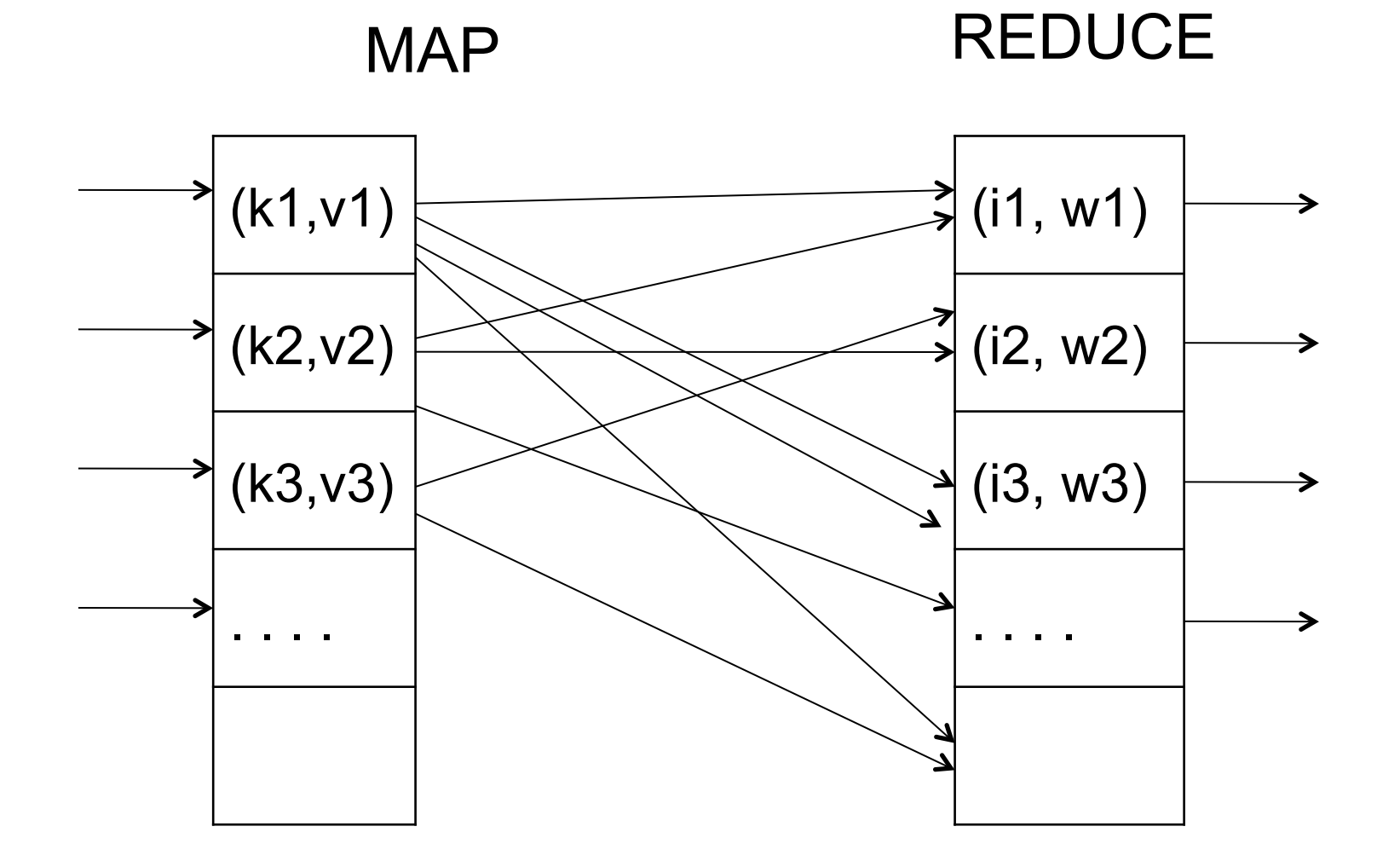

#### Map = GROUP BY, Reduce = Aggregate

R(documentKey, word)

SELECT word, sum(1) FROM R GROUP BY word

### Implementation

- There is one master node
- Master partitions input file into *M splits*, by key
- Master assigns *workers* (=servers) to the *M map tasks*, keeps track of their progress
- Workers write their output to local disk, partition into *R regions*
- Master assigns workers to the *R reduce tasks*
- Reduce workers read regions from the map workers' local disks

#### MR Phases

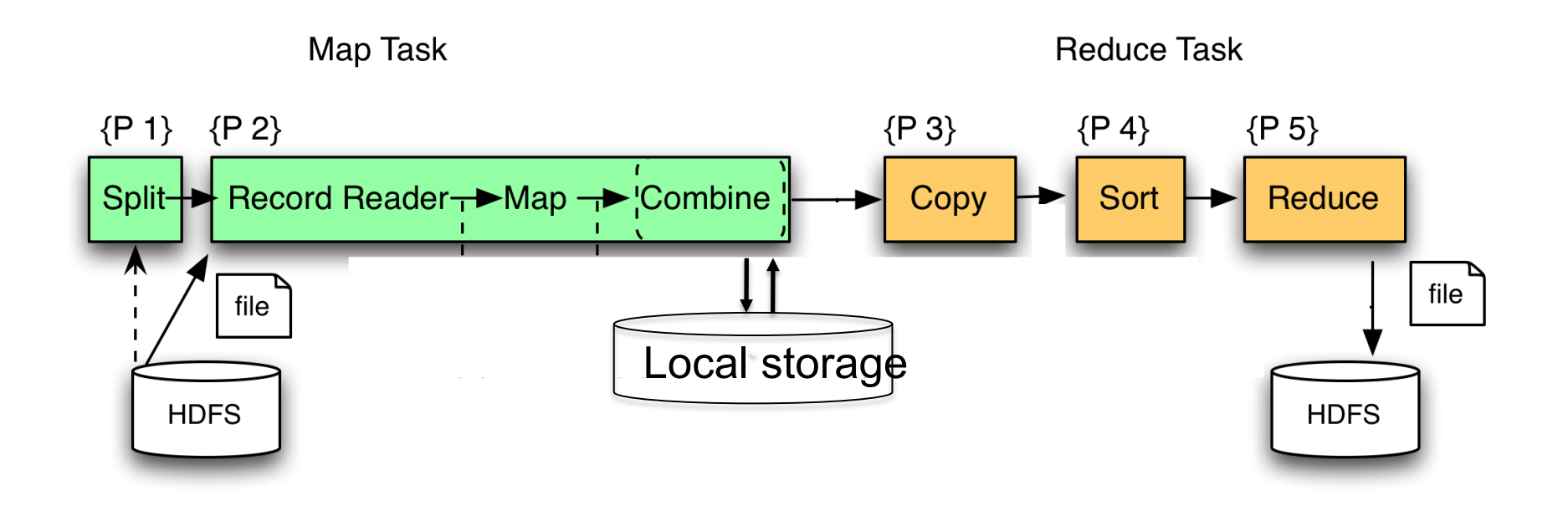

### Interesting Implementation Details

- Worker failure:
	- Master pings workers periodically,
	- If down then reassigns its splits *to all other* workers  $\rightarrow$  good load balance
- Choice of M and R:
	- Larger is better for load balancing
	- Limitation: master needs O(M×R) memory

Interesting Implementation Details

Backup tasks:

- *Straggler* = a machine that takes unusually long time to complete one of the last tasks. Eg:
	- Bad disk forces frequent correctable errors  $(30MB/s \rightarrow 1MB/s)$
	- The cluster scheduler has scheduled other tasks on that machine
- Stragglers are a main reason for slowdown
- Solution*: pre-emptive backup execution of the last few remaining in-progress tasks*

### Map-Reduce Summary

- Hides scheduling and parallelization details
- However, very limited queries
	- Difficult to write more complex tasks
	- Need multiple map-reduce operations
- Solution:

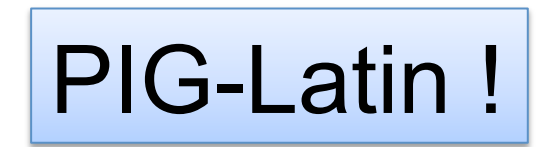
# Following Slides courtesy of: Alan Gates, Yahoo!Research

## **What is Pig?**

- An engine for executing programs on top of Hadoop
- It provides a language, Pig Latin, to specify these programs
- An Apache open source project http://hadoop.apache.org/pig/

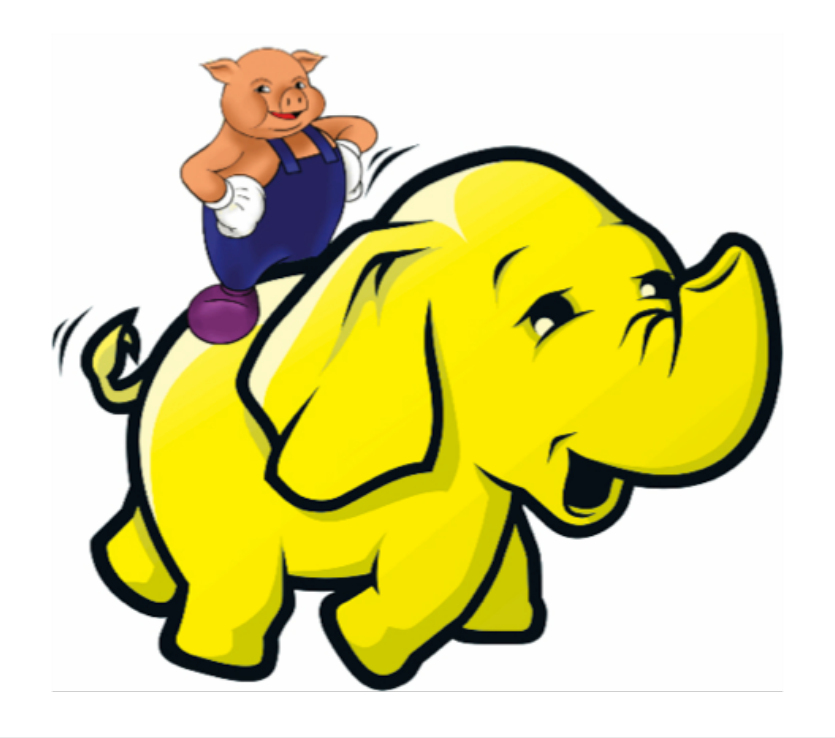

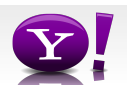

## **Map-Reduce**

- Computation is moved to the data
- A simple yet powerful programming model
	- Map: every record handled individually
	- Shuffle: records collected by key
	- Reduce: key and iterator of all associated values
- User provides:
	- input and output (usually files)
	- map Java function
	- key to aggregate on
	- reduce Java function
- Opportunities for more control: partitioning, sorting, partial aggregations, etc.

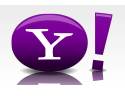

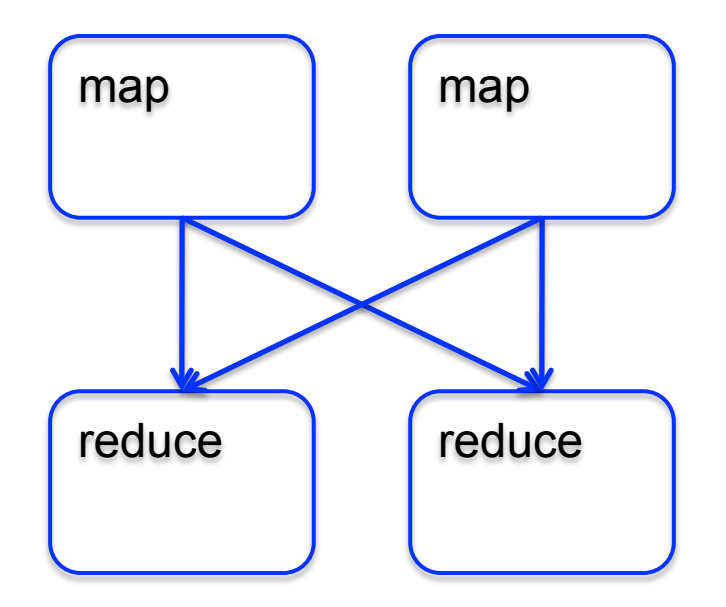

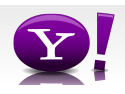

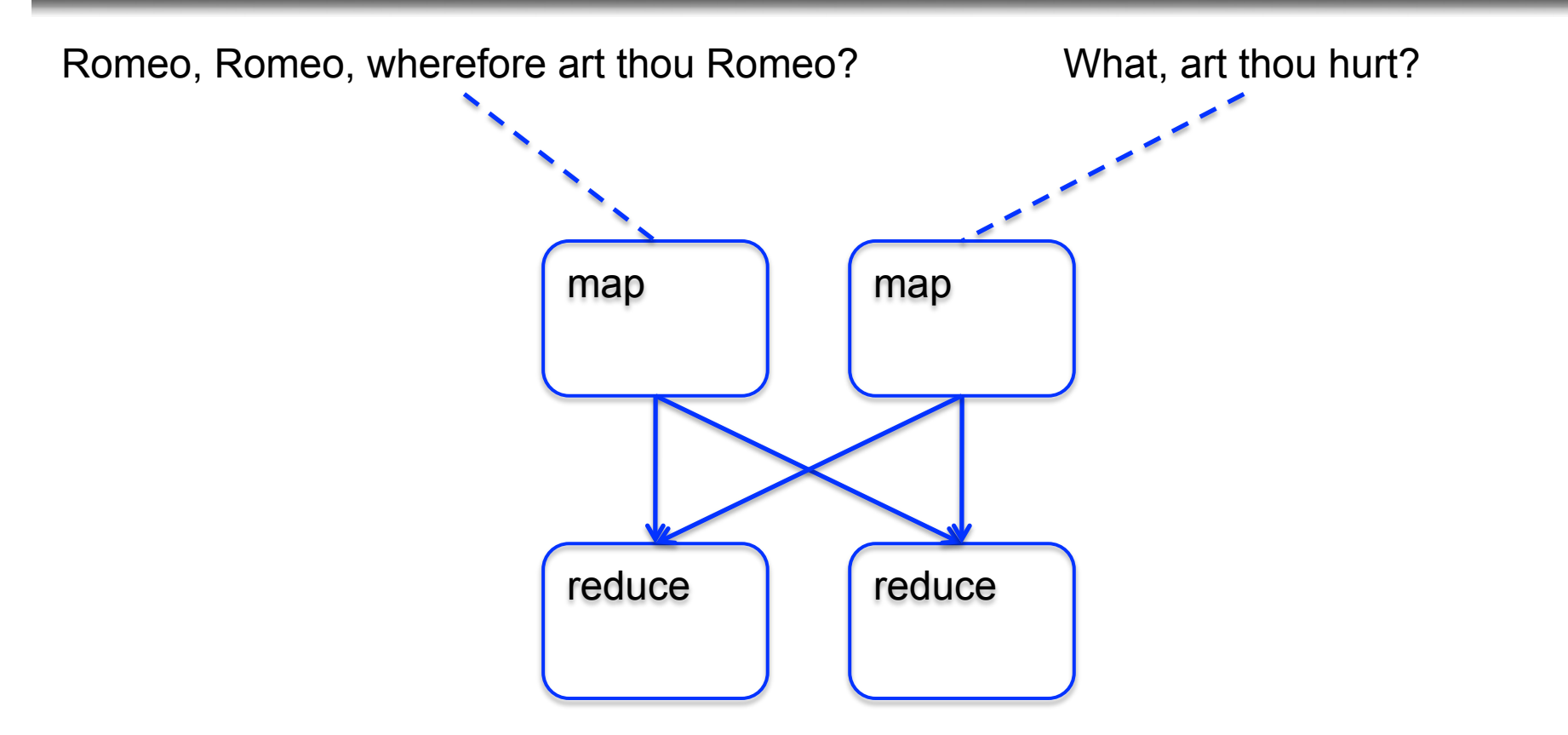

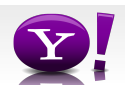

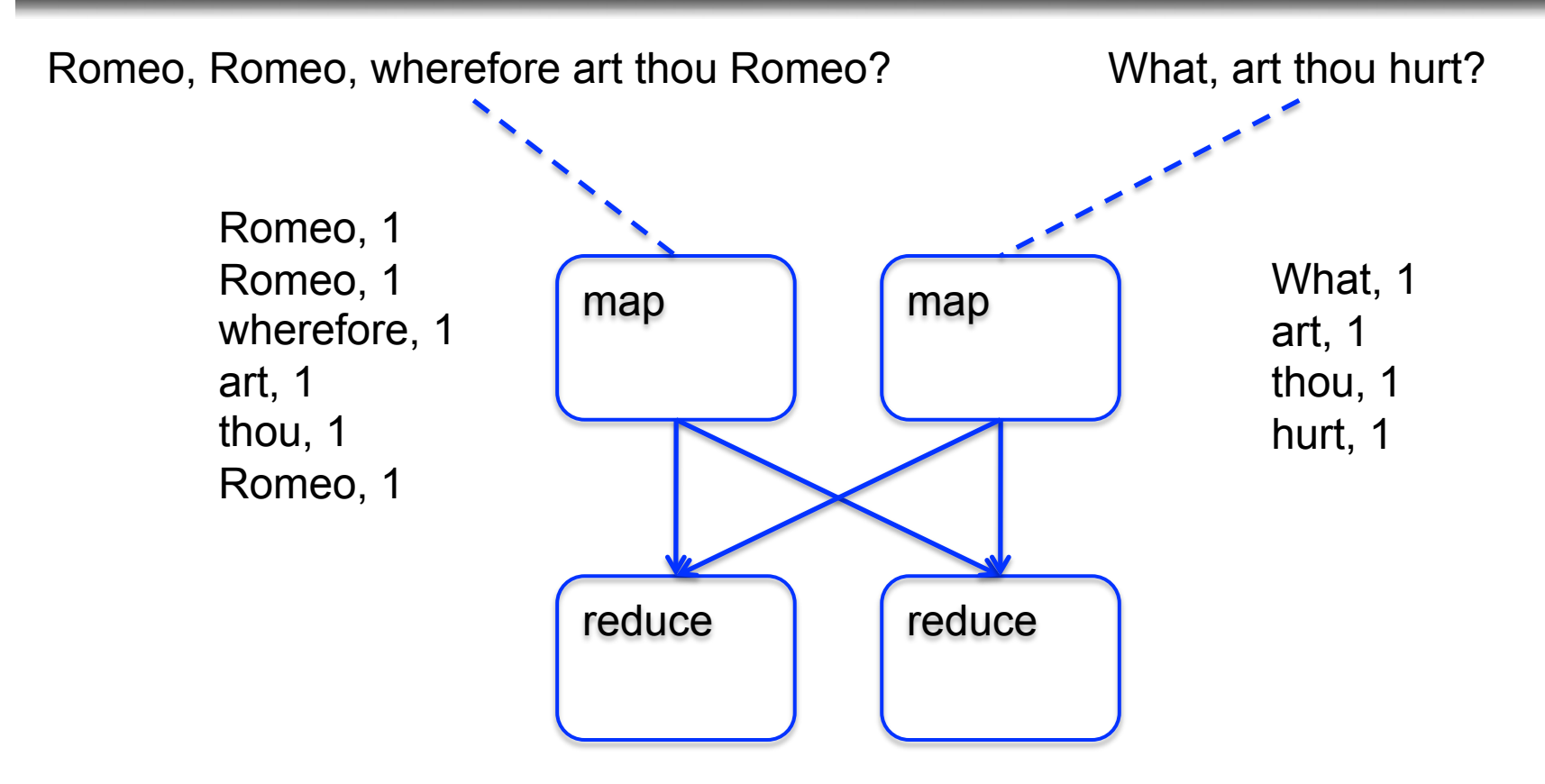

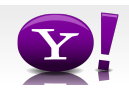

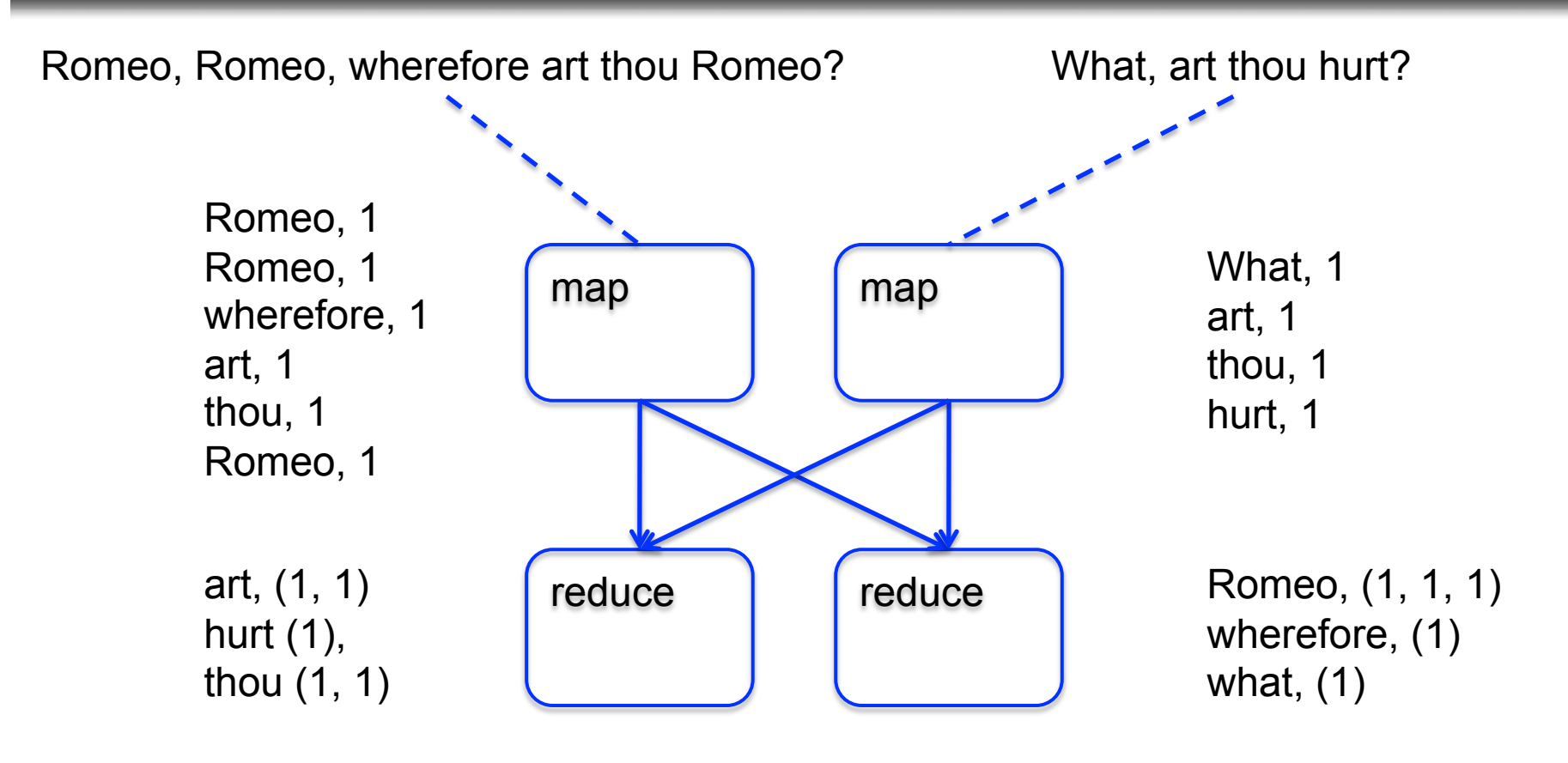

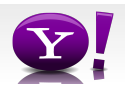

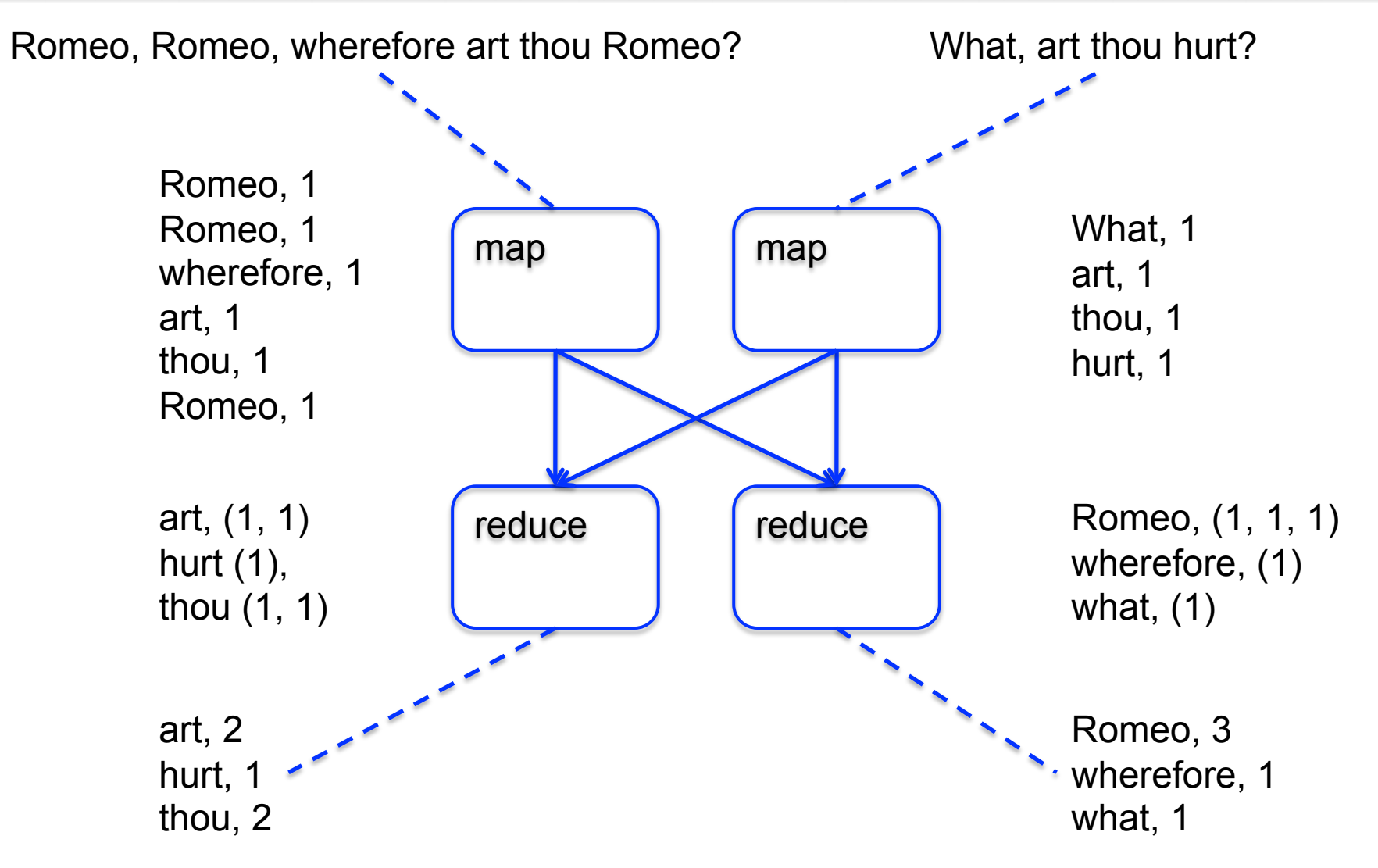

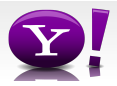

# **Making Parallelism Simple**

- Sequential reads = good read speeds
- In large cluster failures are guaranteed; Map Reduce handles retries
- Good fit for batch processing applications that need to touch all your data:
	- data mining
	- model tuning
- Bad fit for applications that need to find one particular record
- Bad fit for applications that need to communicate between processes; oriented around independent units of work

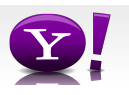

# **Why use Pig?**

 Suppose you have user data in one file, website data in another, and you need to find the top 5 most visited sites by users aged 18 - 25.

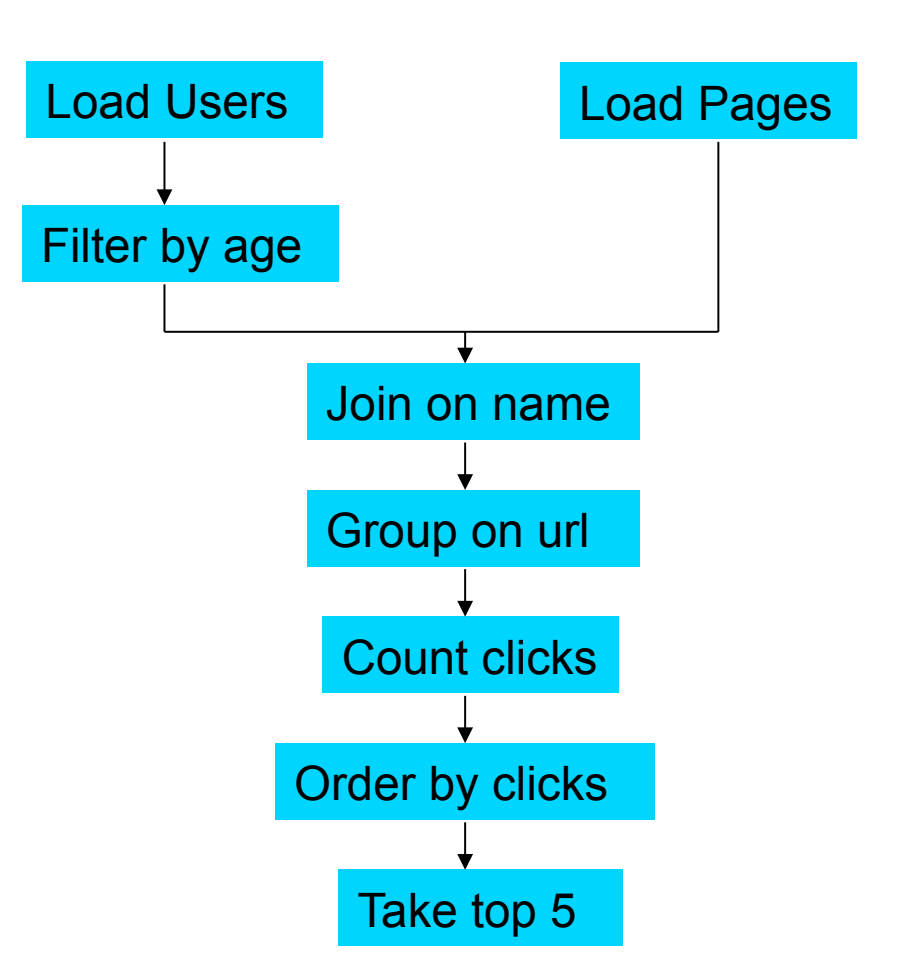

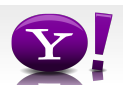

#### **In Map-Reduce**

```
import java.io.IOException; 
 import java.util.ArrayList; 
import java.util.Iterator; 
import java.util.List; 
 import org.apache.hadoop.fs.Path; 
import org.apache.hadoop.io.LongWritable; 
import org.apache.hadoop.io.Text; 
 import org.apache.hadoop.io.Writable; 
import org.apache.hadoop.io.WritableComparable; 
import org.apache.hadoop.mapred.FileInputFormat; 
 import org.apache.hadoop.mapred.FileOutputFormat; 
import org.apache.hadoop.mapred.JobConf; 
 import org.apache.hadoop.mapred.KeyValueTextInputFormat;<br>import org.apache.hadoop.mapred.Mapper;<br>import org.apache.hadoop.mapred.Mapper;<br>import org.apache.hadoop.mapred.RecordReater;<br>import org.apache.hadoop.mapred.RecordR
 public class MRExample { 
 public static class LoadPages extends MapReduceBase 
 implements Mapper<LongWritable, Text, Text, Text> { 
  public void map(LongWritable k, Text val, 
 OutputCollector<Text, Text> oc, 
 Reporter reporter) throws IOException (<br>
Neutron (Paper Fourthelm (1)<br>
String line = wal.toString();<br>
int firstcomma = line.indexOf(',');<br>
String value = line.substring(firstComma);<br>
String value = line.substring(firstCom
 b and b
  } 
 public static class LoadAndFilterUsers extends MapReduceBase 
 implements Mapper<LongWritable, Text, Text, Text> { 
                      public void map(LongWritable k, Text val, 
 OutputCollector<Text, Text> oc,<br>Reporter reporter) throws IOException {<br>// Pull the key out
 String line = val.toString();<br>int firstComma = line.indexOf(',');<br>String value = line.substring(firstComma + l);
 int age = Integer.paraeInt(value);<br>if (age < 18 || age > 25) return;<br>String key = line.aubstring(0, firstComma);<br>Text outKey = new Text(key);<br>"// itPoma dromidex to the value so we know which file<br>"Text outVal = new Text("
                                oc.collect(outKey, outVal); 
                     } 
  } 
 public static class Join extends MapReduceBase 
 implements Reducer<Text, Text, Text, Text> { 
 public void reduce(Text key,<br>Iterator<Text> iter,<br>OutputCollector<Text, Text> oc,<br>\beta outputCollector<Text, Text, Text, Text, Text, Text, Allon file it's from and<br>// For each value, figure out which file it's from and
store it 
                                // accordingly. 
  List<String> first = new ArrayList<String>(); 
 List<String> second = new ArrayList<String>(); 
 while (iter.hasNext())<br>
Text t = iter.next();<br>
Strinq (size t - t. \text{Lopering}(t));<br>
if (value - \text{char}At(0) = "1')<br>
if (value.\text{char}At(0) = "1')<br>
else second.add(value.substring(1));
```

```
 reporter.setStatus("OK"); 
 }
 // Do the cross product and collect the values<br>
for (String s1 : first) {<br>
\frac{1}{2} : first (string outval = key + "," + s1 + "," + s2;<br>
\frac{1}{2} oc.collect(null, new Text(outval));
                                      reporter.setStatus("OK"); 
 \rightarrow \rightarrow \rightarrow\lambda } 
 public static class LoadJoined extends MapReduceBase 
                 implements Mapper<Text, Text, Text, LongWritable> { 
                public void map( 
 ° Text k, portonalist († 1888)<br>Text val,<br>OutputCollector≺Text, LongWritable> oc,
 Reporter reporter) throws IOException (<br>
f Find the urline with the strip (i)<br>
String internal strip (i)<br>
int second<br>
comma = line.substring(firstComma, second<br>
string key = line.substring(firstComma, second<br>
String key
                } 
  } 
 public static class ReduceUrls extends MapReduceBase 
 implements Reducer<Text, LongWritable, WritableComparable, 
Writable> {
                public void reduce( 
 Text key,<br>Iterator<LongWritable> iter,<br>OutputCollectorCWritableComparable, Writable> oc,<br>OutputCollectorCWritableComparable, Writable> oc,<br>// Add up all the values we see
 long sum = 0;<br>
while (iter.hasNext()) {<br>
sum += iter.next().get();<br>
reporter.setStatus("OK");
  } 
                       oc.collect(key, new LongWritable(sum)); 
                } 
  } 
 public static class LoadClicks extends MapReduceBase 
                implements Mapper<WritableComparable, Writable, LongWritable, 
Text> \ellpublic void map(<br>
writableComparable key,<br>
Writable val,<br>
OutputCollector<LongWritable, Text> oc,<br>
OutputCollector<LongWritable, Text<br>
oc.collect((LongWritable)val, (Text)key);<br>
}
  } 
 public static class LimitClicks extends MapReduceBase 
 implements Reducer<LongWritable, Text, LongWritable, Text> { 
  int count = 0; 
 public void reduce( 
  LongWritable key, 
 Iterator<Text> iter, 
 OutputCollector<LongWritable, Text> oc, 
Reporter reporter) throws IOException { 
  // Only output the first 100 records 
 while (count < 100 && iter.hasNext()) { 
  oc.collect(key, iter.next()); 
count++; 
 }
                } 
 )<br>public static void main(String[] args) throws IOException {<br>JobConf Dibem ect JobConf(MRExample.class);<br>lp.setInputFormat(TextInputFormat.class);
                                                                                                                                            \lambda
```
 $\begin{array}{rl} \text{lp.setOutput}\\ \text{lp.setOutput}\\ \text{lp.setOutput}\\ \text{lp.setMapperClass}(\text{Text.class});\\ \text{pr.setMapperClass}(\text{loadArgs.class});\\ \text{Pl:=InputFormat.addInputPath(lp, new\\ \text{rel}=inputFormat.setOutputPath(lp, new\\ \text{rel}=outputFormat.setOutputPath(lp, newPath("user/gates");\\ \text{pr.setNumber}(\text{numRead class}(0);\\ \text{pr.setNumber}(\text{numRead class}(0))\\ \end{array}$  Job loadPages = new Job(lp); JobConf lfu = new JobConf(MRExample.class); lfu.setJobName("Load and Filter Users");<br>lfu.setInputFormat(TextInputFormat.class);<br>lfu.setOutputKeyClass(Text.class); lfu.setOutputValueClass(Text.class);<br>lfu.setMapperClass(LoadAndFilterUsers.class);<br>FileInputFormat.addInputPath(lfu, new Path("/user/gates/users"));<br>
FileOutputFormat.setOutputPath(lfu,<br>
new Path("/user/gates/tmp/filtered\_users"));<br>
lfu.setNumReduceTasks(0);<br>
Job loadUsers = new Job(lfu);<br>
Job loadUsers = new Job(lfu); JobConf join = new JobConf(MRExample.class); join.setJobName("Join Users and Pages");<br>join.setInputFormat(KeyValueTextInputFormat.class);<br>join.setOutputFormat(KeyValueTextInsputFormat.class);<br>join.setOutputValueClass(Text.class);<br>join.setReducerClass(Join.class);<br>joi FileInputFormat.addInputPath(join, new Path("/user/gates/tmp/indexed\_pages")); FileInputFormat.addInputPath(join, new Path("/user/gates/tmp/filtered\_users")); FileOutputFormat.setOutputPath(join, new Path("/user/gates/tmp/joined")); join.setNumReduceTasks(50); Job joinJob = new Job(join); joinJob.addDependingJob(loadPages); joinJob.addDependingJob(loadUsers); JobConf group = new JobConf(MEExample.class);<br>group, setInputPermat(ExyValueTextInputPormat.class);<br>group.setInputPormat(ExyValueTextInputPormat.class);<br>group.setOutputKeyClass(Text.class);<br>group.setOutputKeyClass(Text.cla FileInputFormat.addInputPath(group, new Path("/user/gates/tmp/joined")); FileOutputFormat.setOutputPath(group, new Path("/user/gates/tmp/grouped")); group.setNumReduceTasks(50); Job groupJob = new Job(group); groupJob.addDependingJob(joinJob); JobConf top100 = new JobConf(MRExample.class); top100.setJobName("Top 100 sites"); top100.setInputFormat(SequenceFileInputFormat.class); top100.setOutputKeyClass(LongWritable.class); top100.setOutputValueClass(Text.class); top100.setOutputFormat(SequenceFileOutputFormat.class); top100.setMapperClass(LoadClicks.class); top100.setCombinerClass(LimitClicks.class); top100.setReducerClass(LimitClicks.class); FileInputFormat.addInputPath(top100, new Path("/user/gates/tmp/grouped")); FileOutputFormat.setOutputPath(top100, new Path("/user/gates/top100sitesforusers18to25")); top100.setNumReduceTasks(1); Job limit = new Job(top100); limit.addDependingJob(groupJob); JobControl jc = new JobControl("Find top 100 sites for users 18 to 25"); jc.addJob(loadPages); jc.addJob(loadUsers); jc.addJob(joinJob); jc.addJob(groupJob); jc.addJob(limit); jc.run();

}

#### 170 lines of code, 4 hours to write

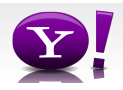

## **In Pig Latin**

```
Users = load 'users' as (name, age); 
Fltrd = filter Users by 
        age >= 18 and age <= 25;
Pages = load 'pages' as (user, url); 
Jnd = \dot{j}oin Fltrd by name, Pages by user;
Grpd = qroup Jnd by url;
Smmd = foreach Grpd generate group, 
        COUNT(Jnd) as clicks; 
Srtd = order Smmd by clicks desc; 
Top5 = limit Srtd 5;
store Top5 into 'top5sites';
```
## 9 lines of code, 15 minutes to write

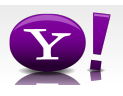

#### **But can it fly?**

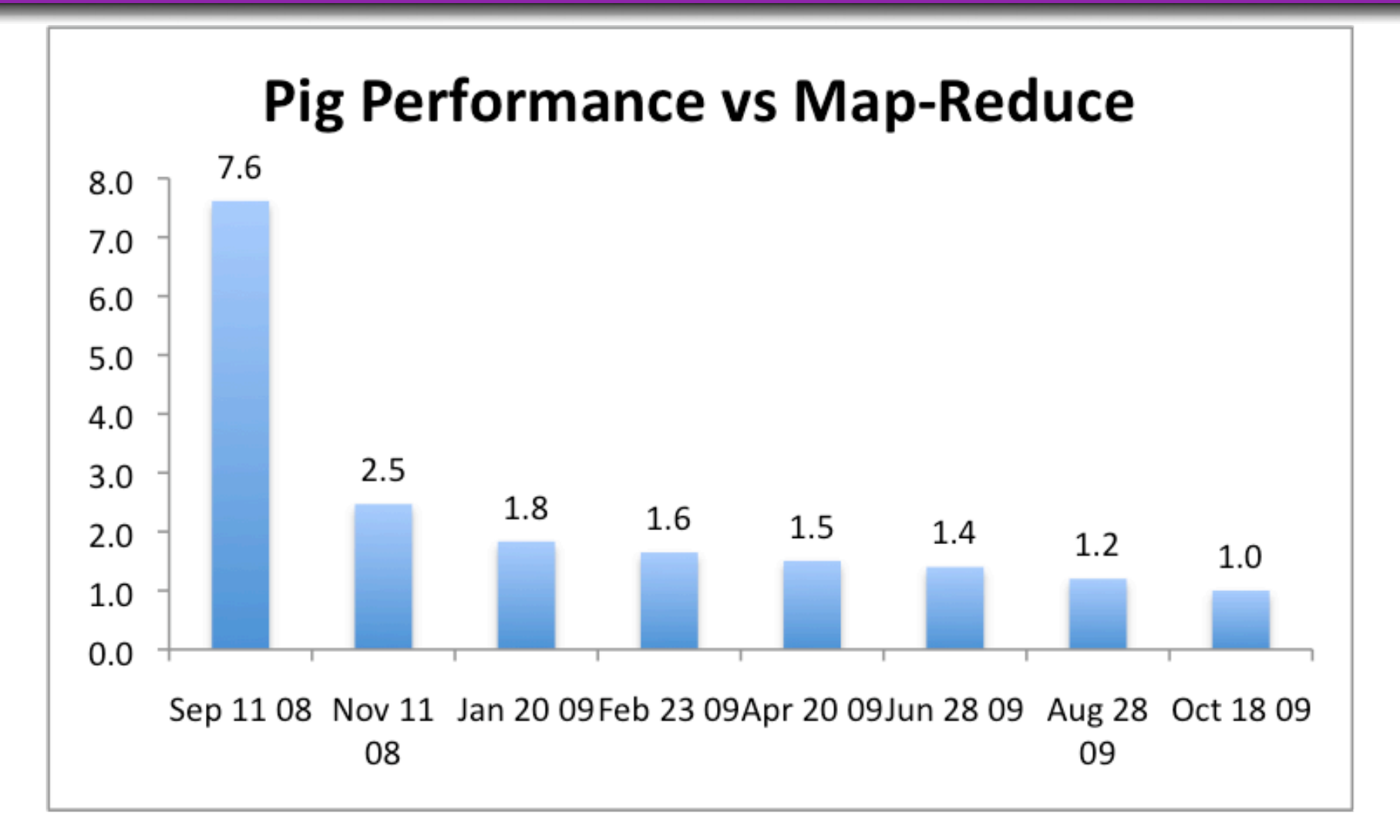

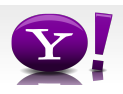

## **Essence of Pig**

- Map-Reduce is too low a level to program, SQL too high
- Pig Latin, a language intended to sit between the two:
	- Imperative
	- Provides standard relational transforms (join, sort, etc.)
	- Schemas are optional, used when available, can be defined at runtime
	- User Defined Functions are first class citizens
	- Opportunities for advanced optimizer but optimizations by programmer also possible

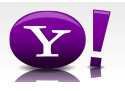

## **How It Works**

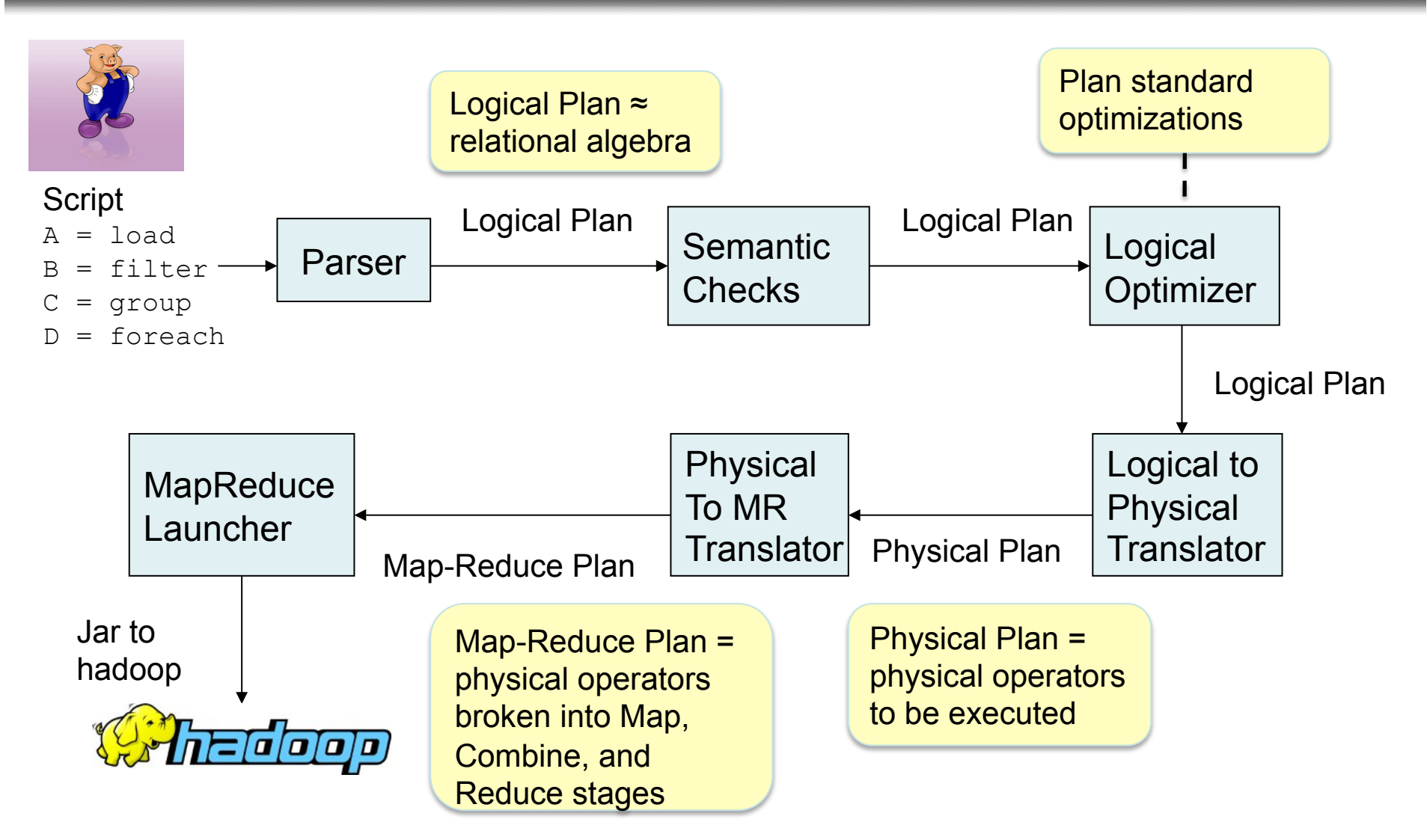

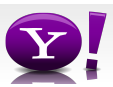

# **Cool Things We've Added In the Last Year**

- Multiquery Ability to combine multiple group bys into a single MR job (0.3)
- Merge join If data is already sorted on join key, do join via merge in map phase (0.4)
- Skew join Hash join for data with skew in join key. Allows splitting of key across multiple reducers to handle skew. (0.4)
- Zebra Contrib project that provides columnar storage of data (0.4)
- Rework of Load and Store functions to make them much easier to write (0.7, branched but not released)
- Owl, a metadata service for the grid (committed, will be released in 0.8).

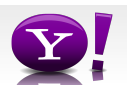

## **Fragment Replicate Join**

Aka "Broakdcast Join"

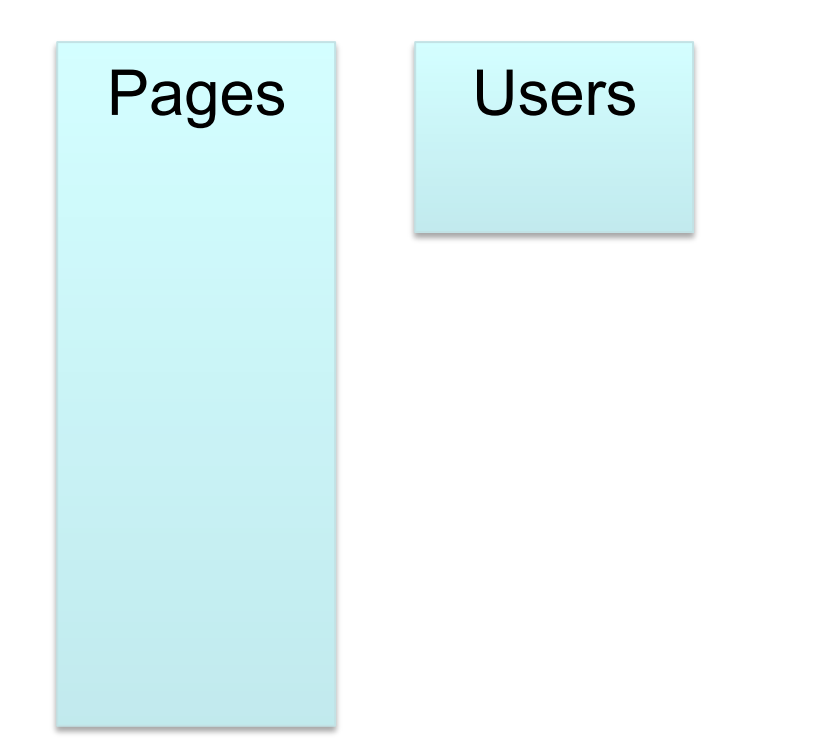

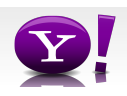

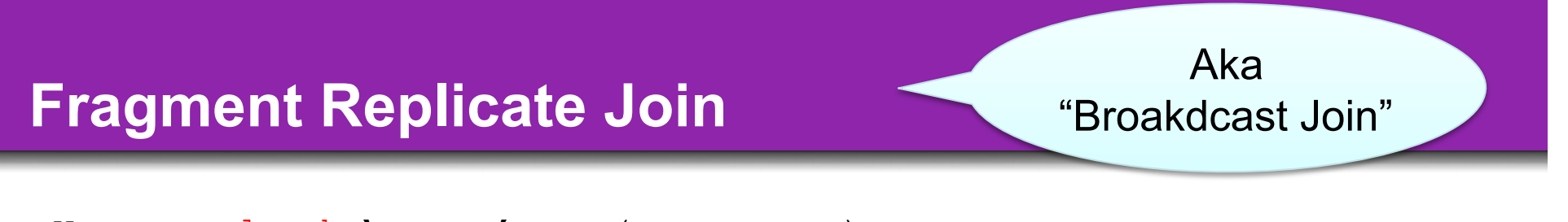

Users = load 'users' as (name, age); Pages = load 'pages' as (user, url); Jnd = join Pages by user, Users by name using "replicated";

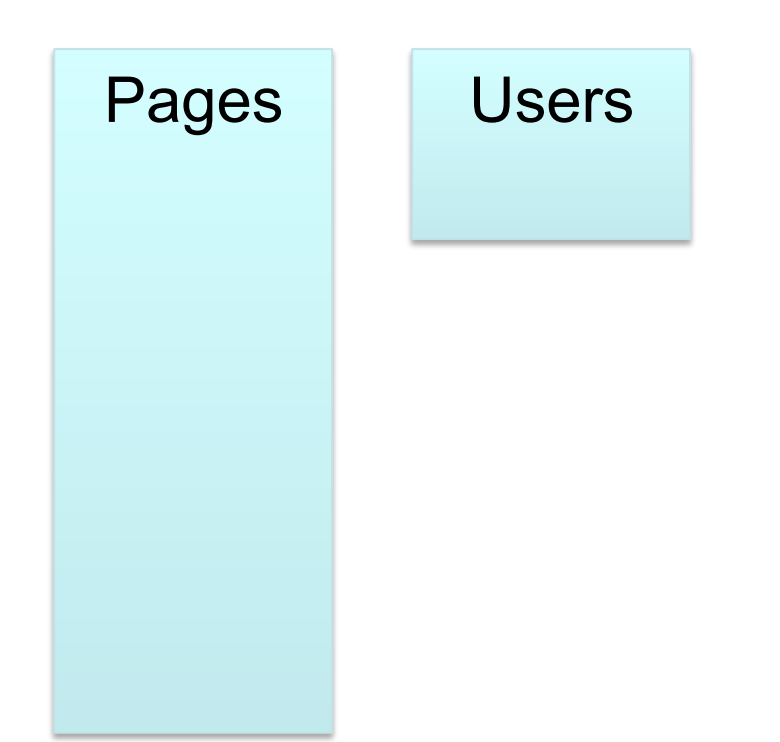

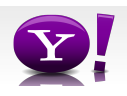

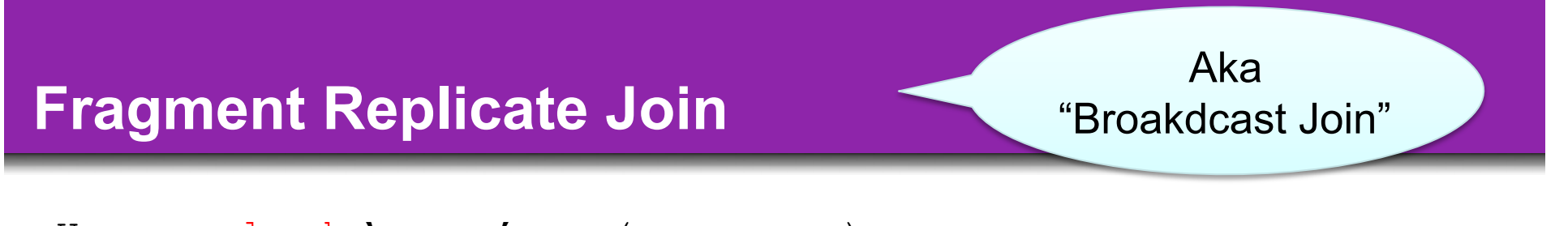

Users = load 'users' as (name, age); Pages = load 'pages' as (user, url); Jnd = join Pages by user, Users by name using "replicated";

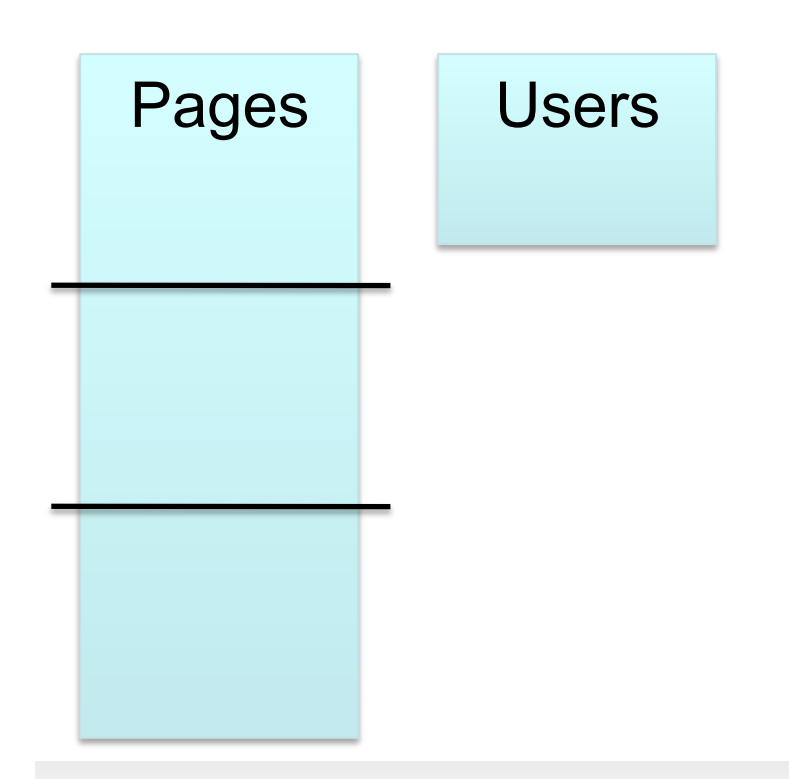

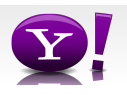

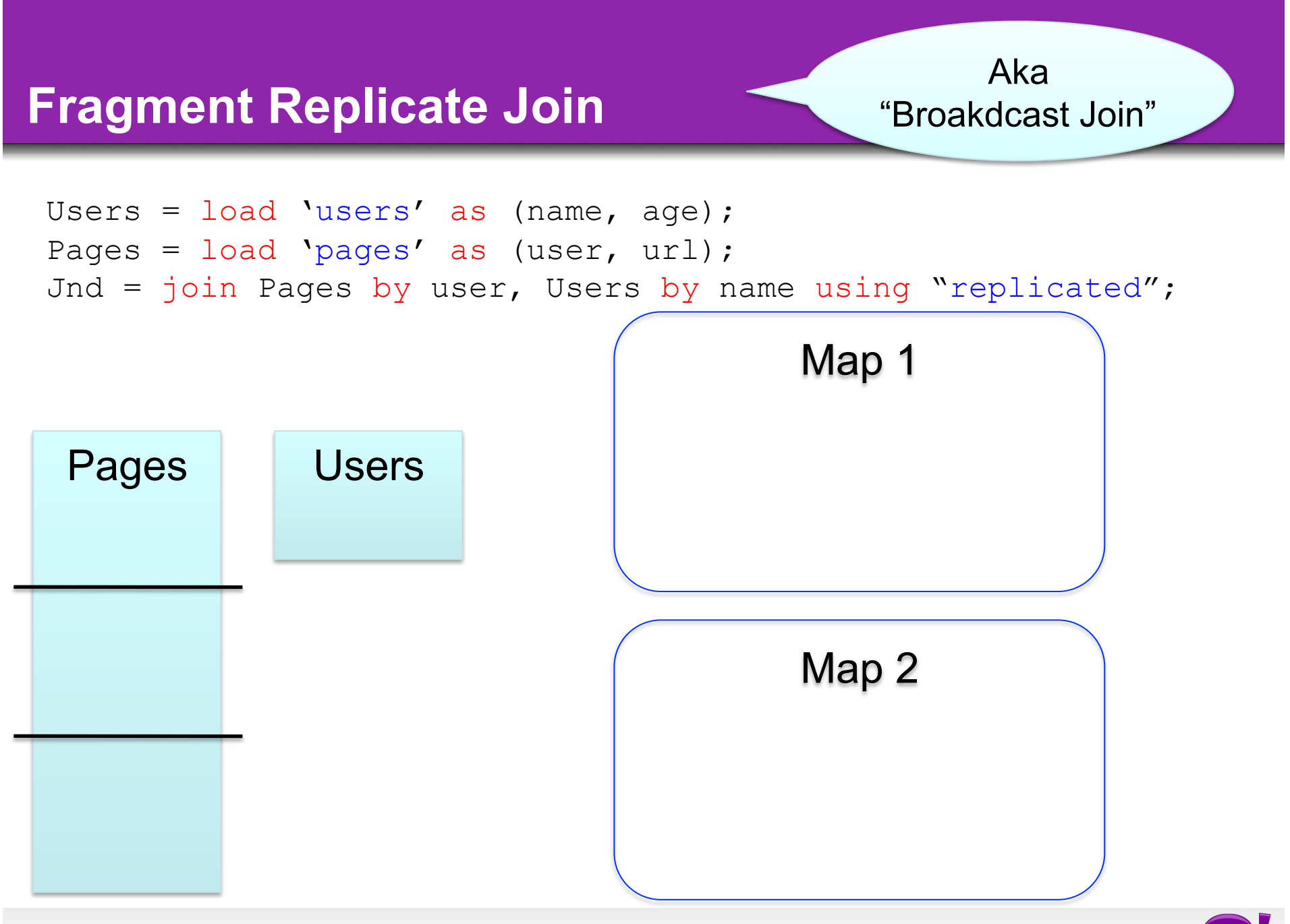

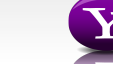

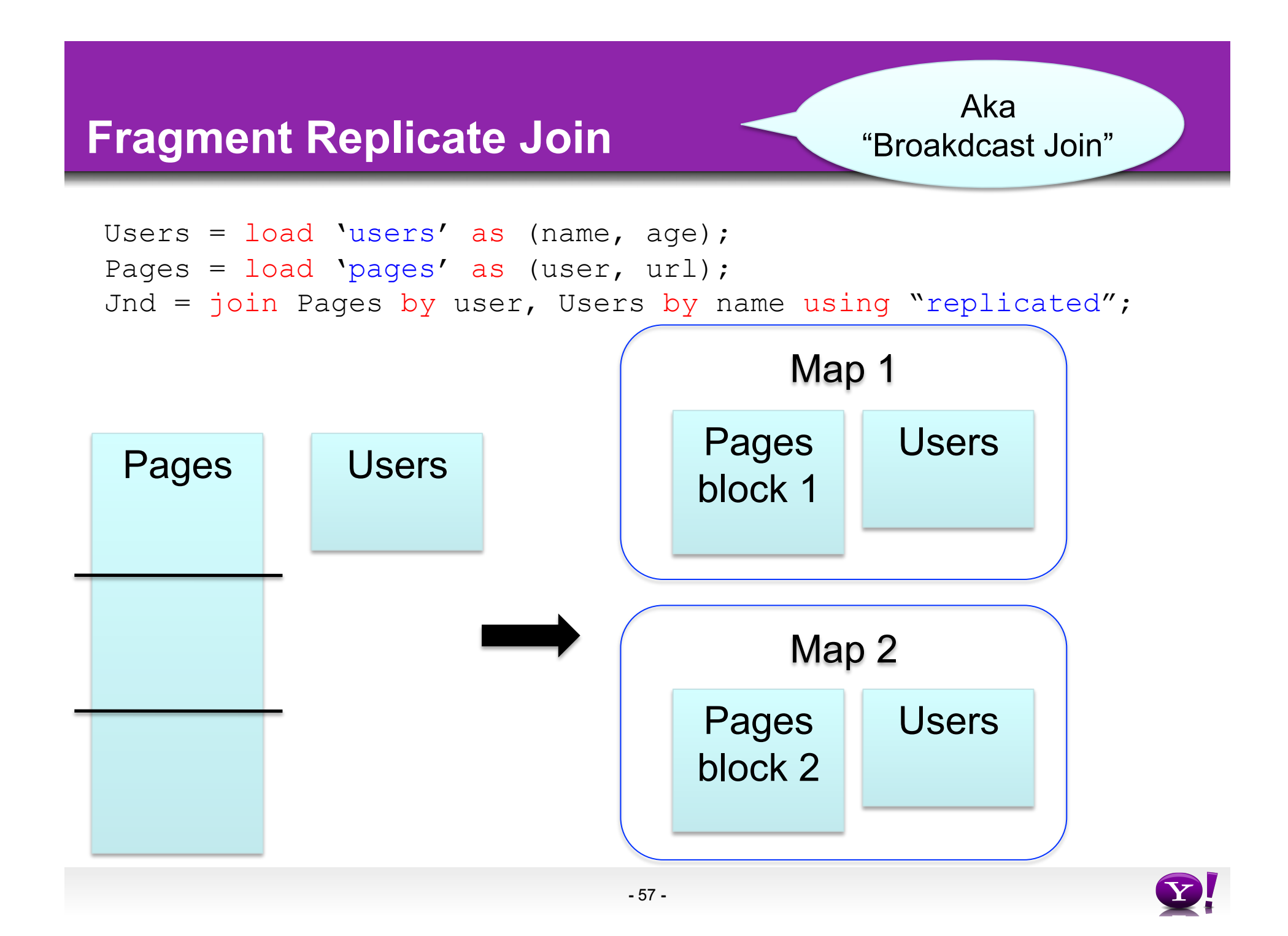

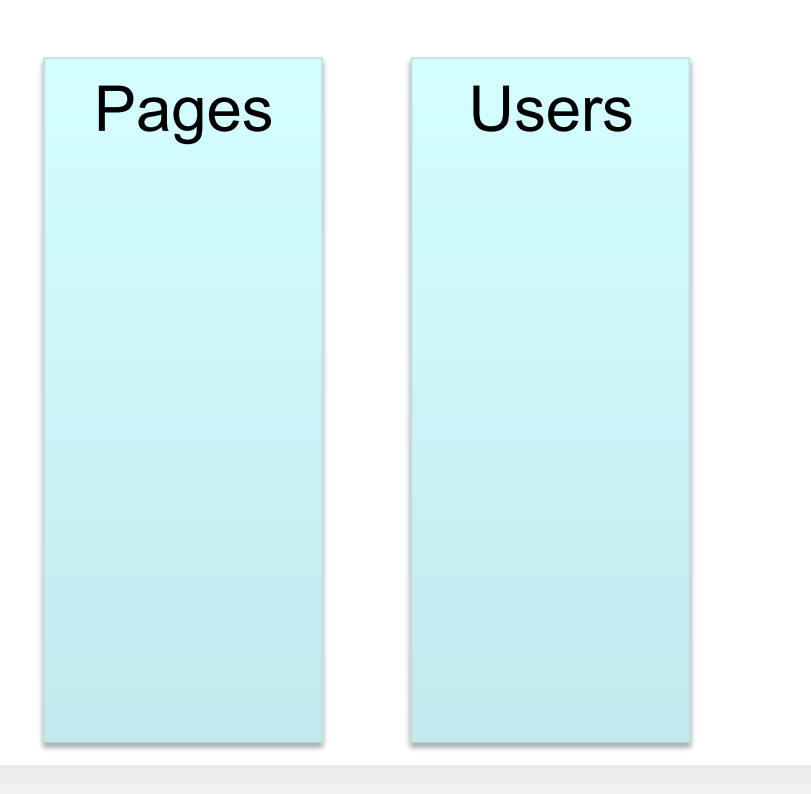

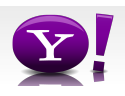

```
Users = load 'users' as (name, age); 
Pages = load 'pages' as (user, url); 
Jnd = join Users by name, Pages by user;
```
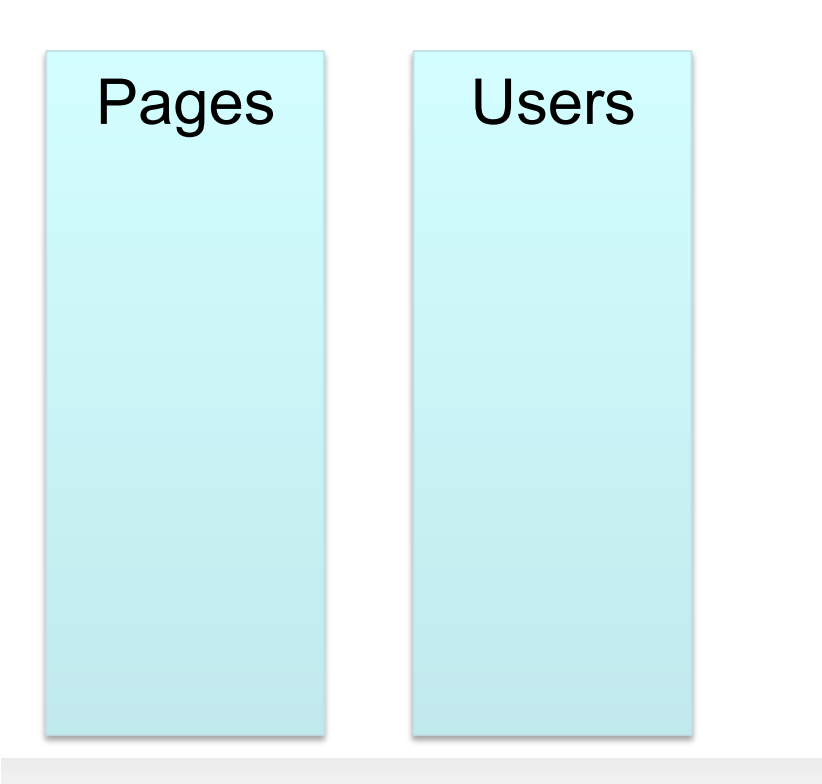

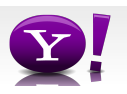

```
Users = load 'users' as (name, age); 
Pages = load 'pages' as (user, url); 
Jnd = join Users by name, Pages by user;
```
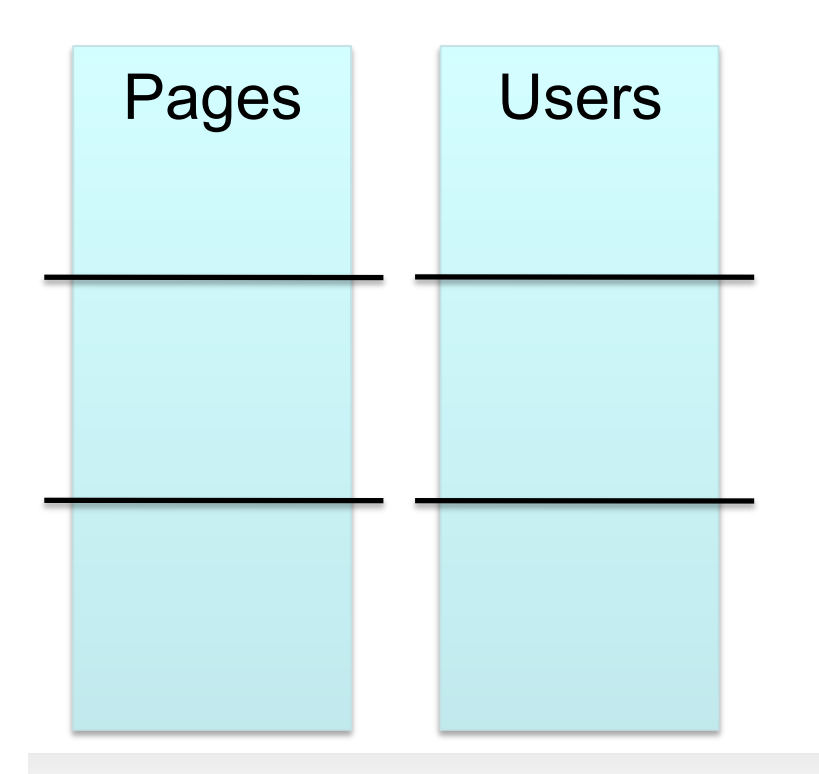

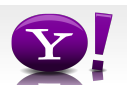

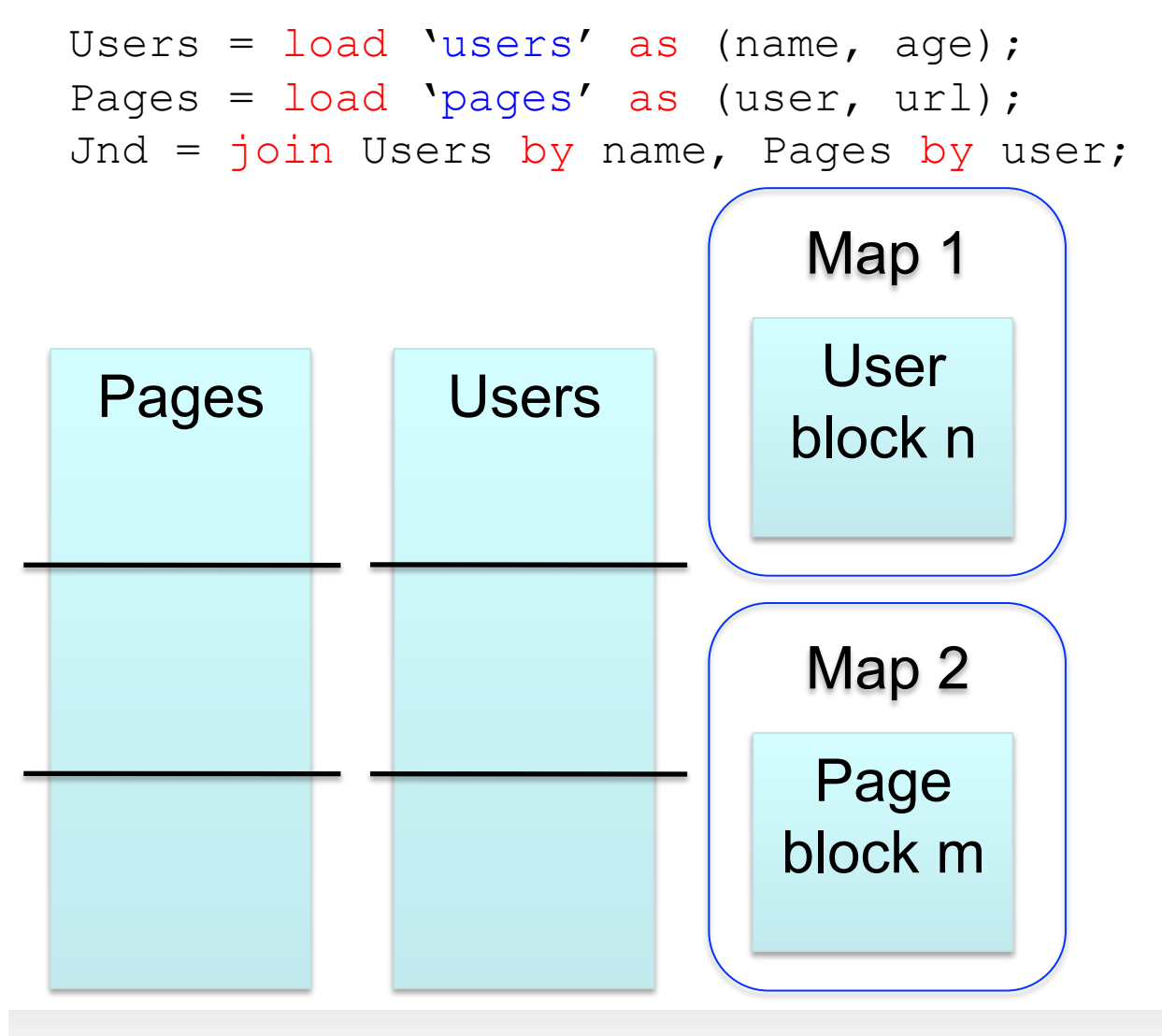

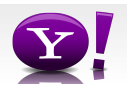

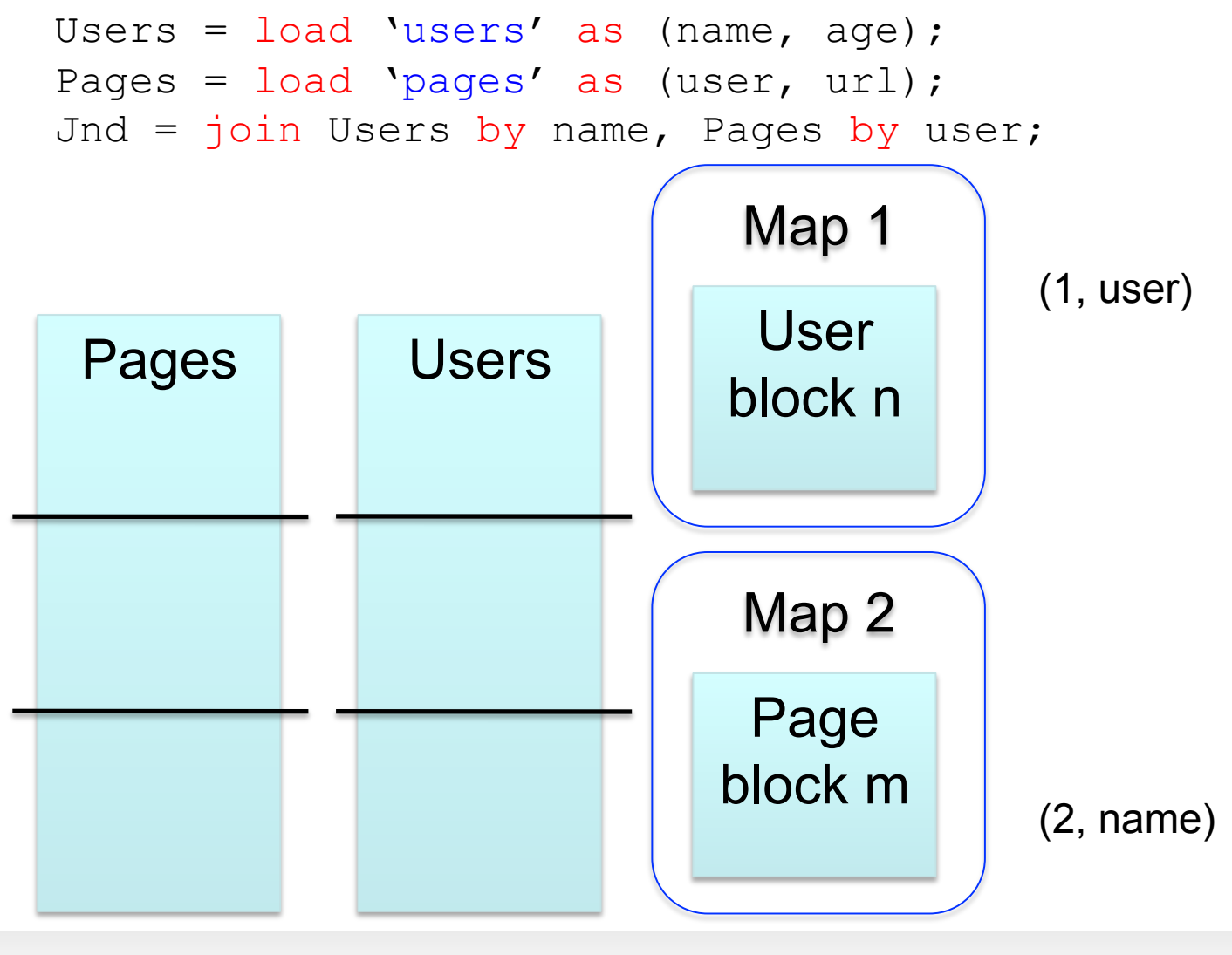

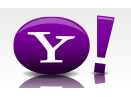

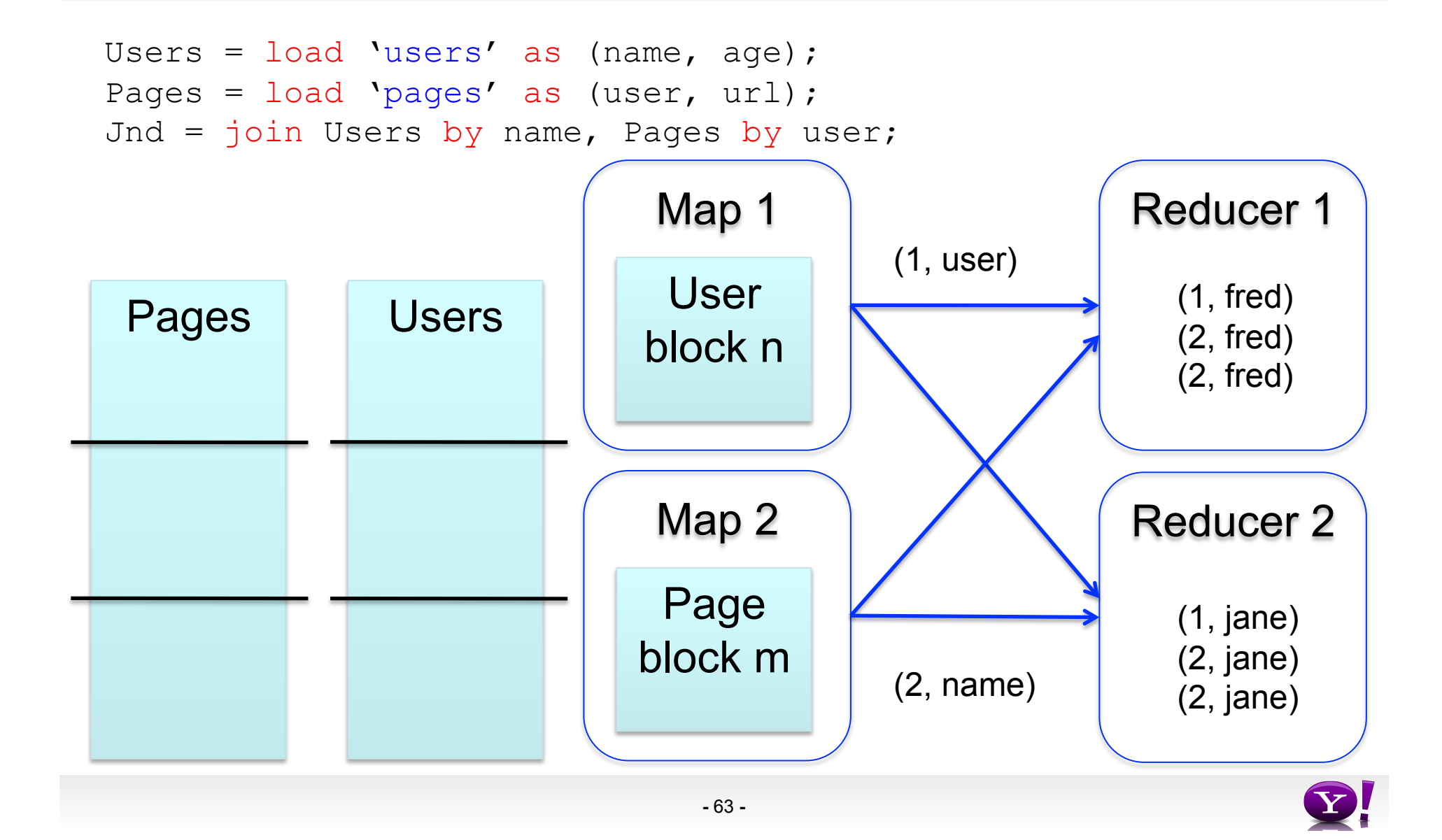

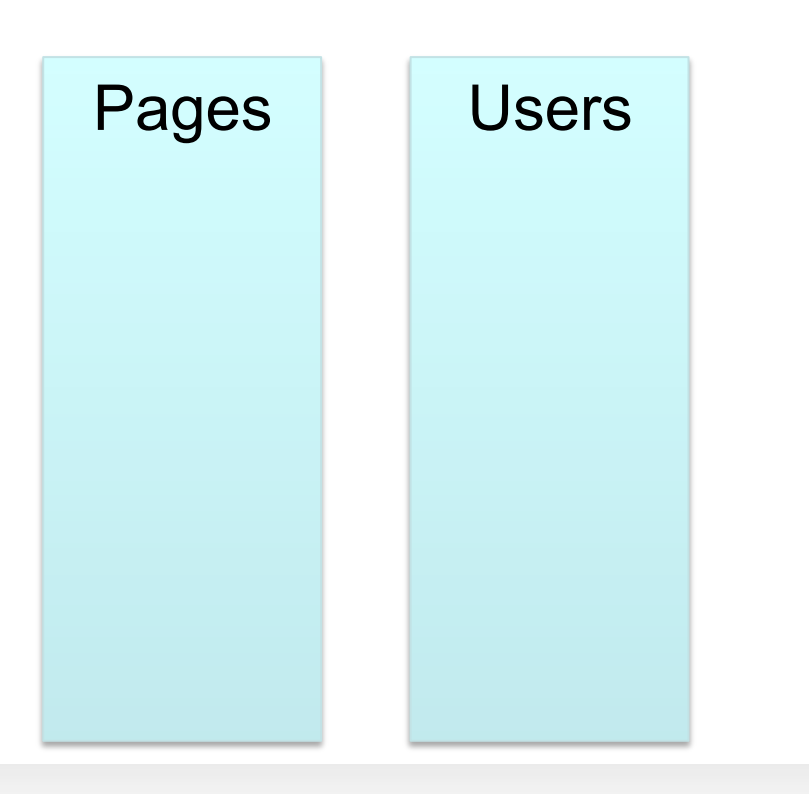

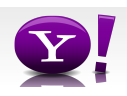

```
Users = load 'users' as (name, age); 
Pages = load 'pages' as (user, url); 
Jnd = join Pages by user, Users by name using "skewed";
```
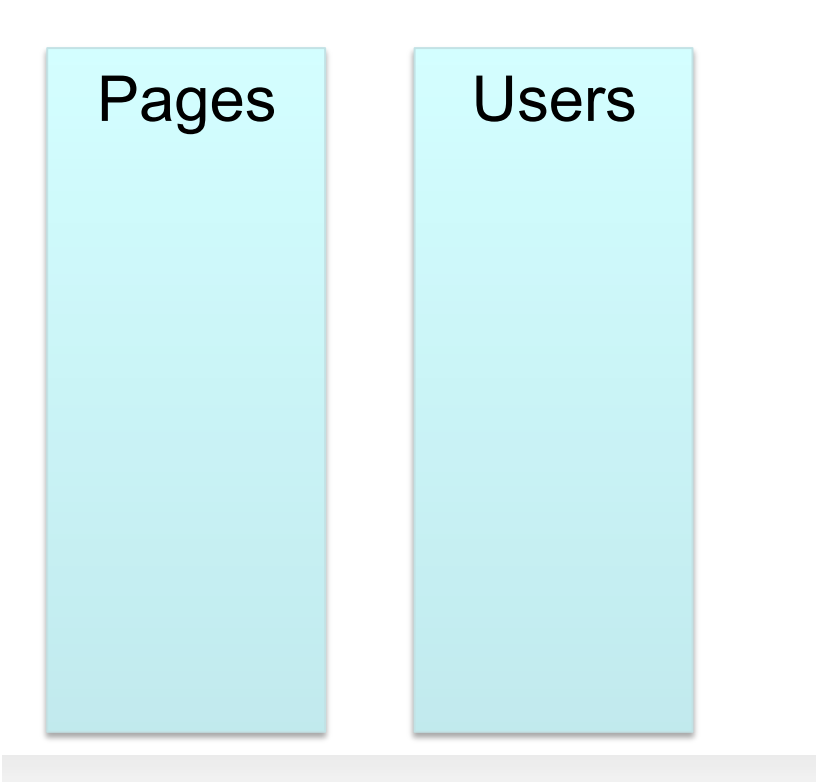

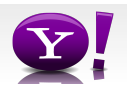

```
Users = load 'users' as (name, age); 
Pages = load 'pages' as (user, url); 
Jnd = join Pages by user, Users by name using "skewed";
```
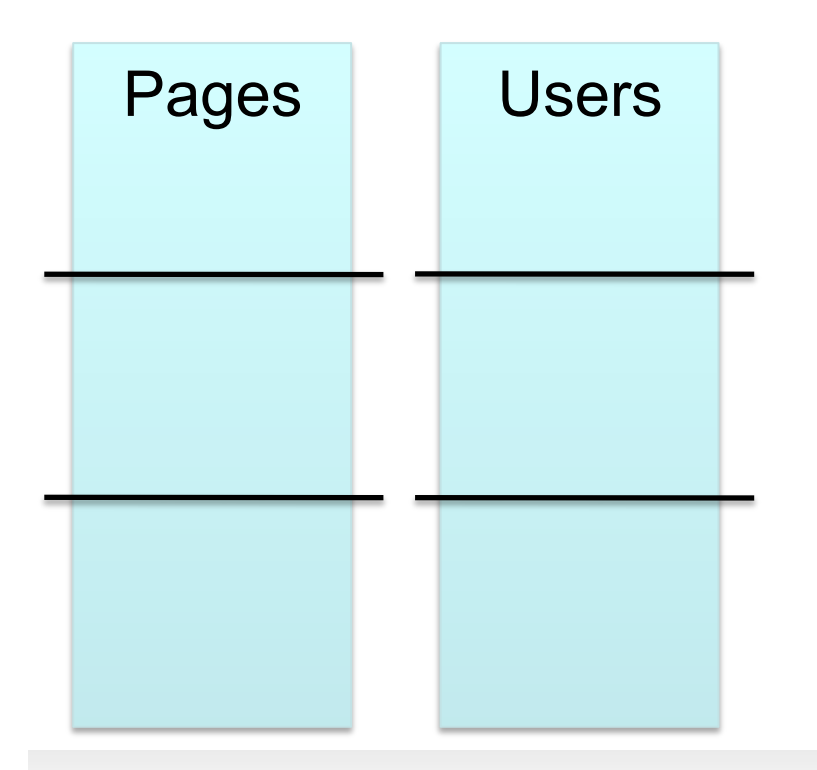

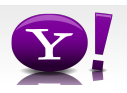

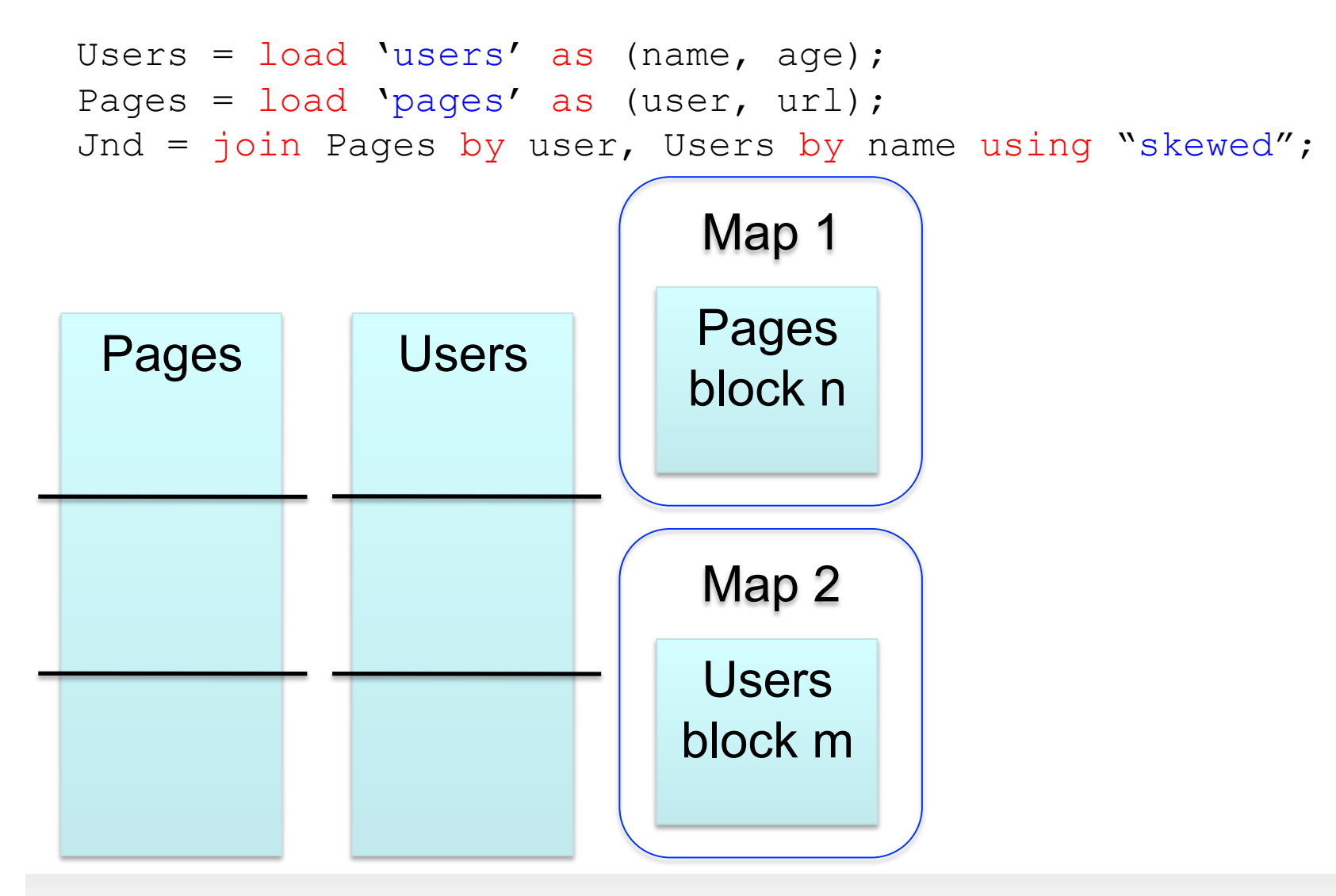

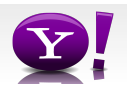

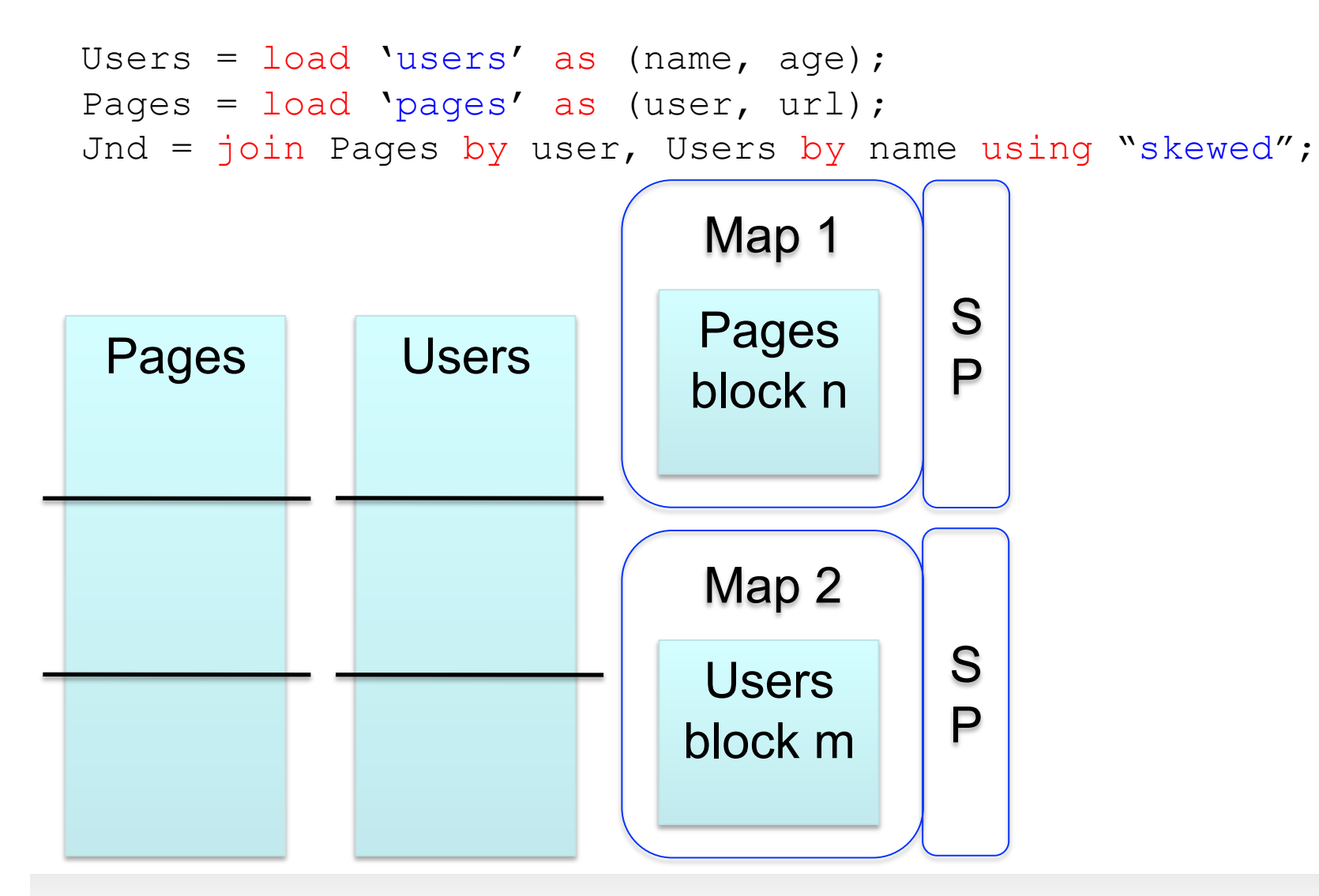

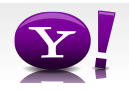

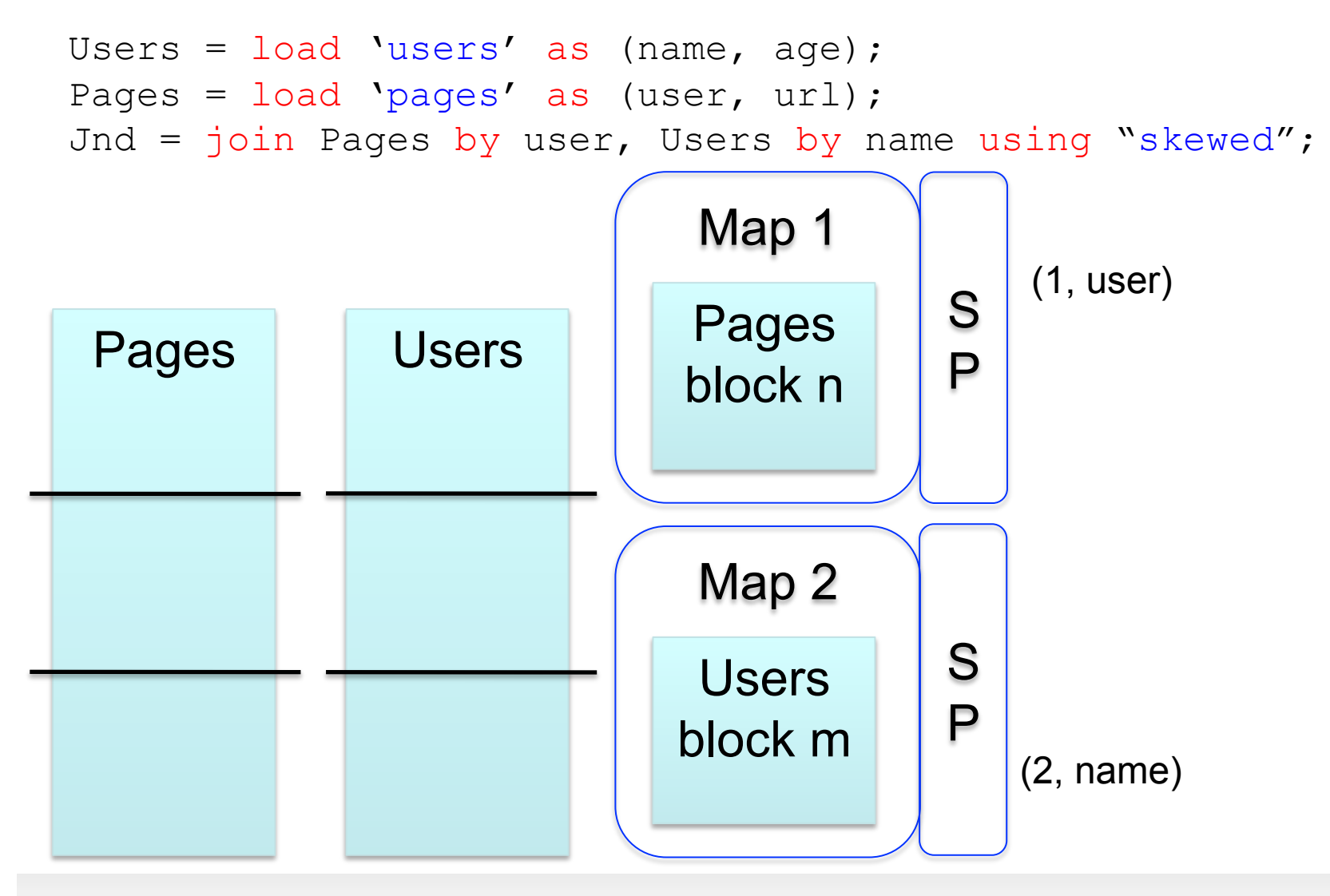

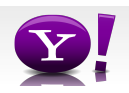

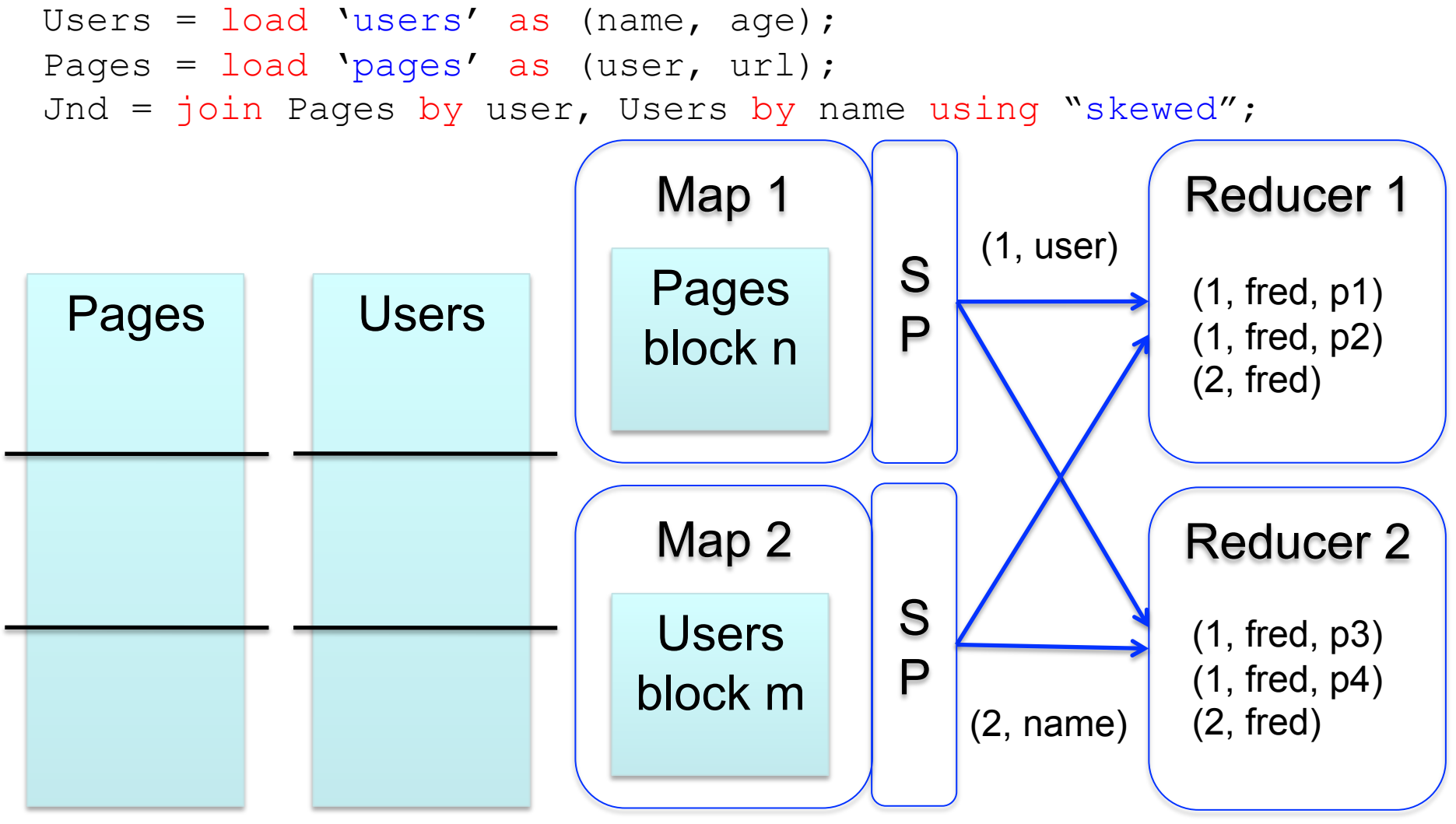

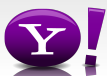

# **Merge Join**

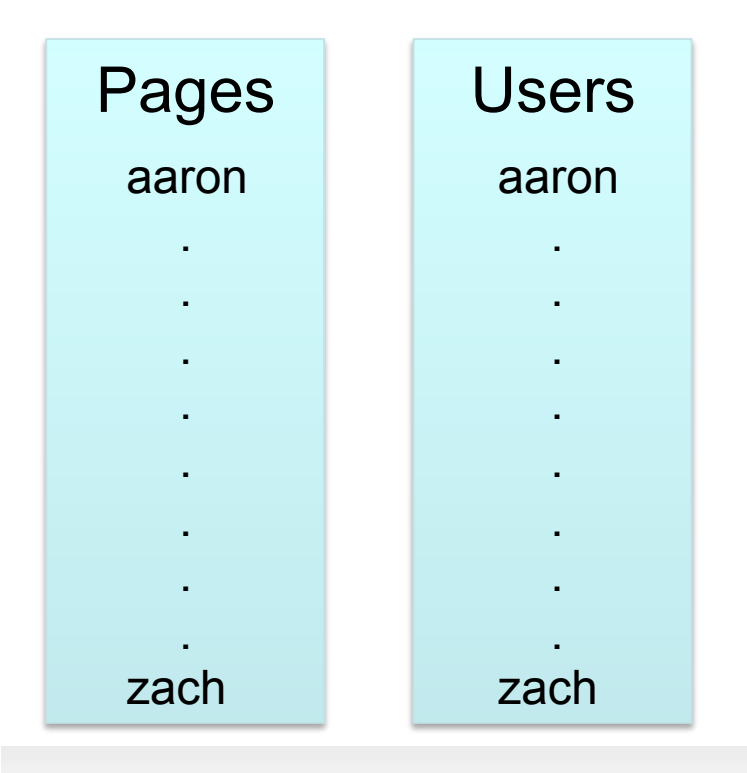

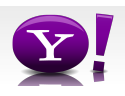

## **Merge Join**

```
Users = load 'users' as (name, age); 
Pages = load 'pages' as (user, url); 
Jnd = join Pages by user, Users by name using "merge";
```
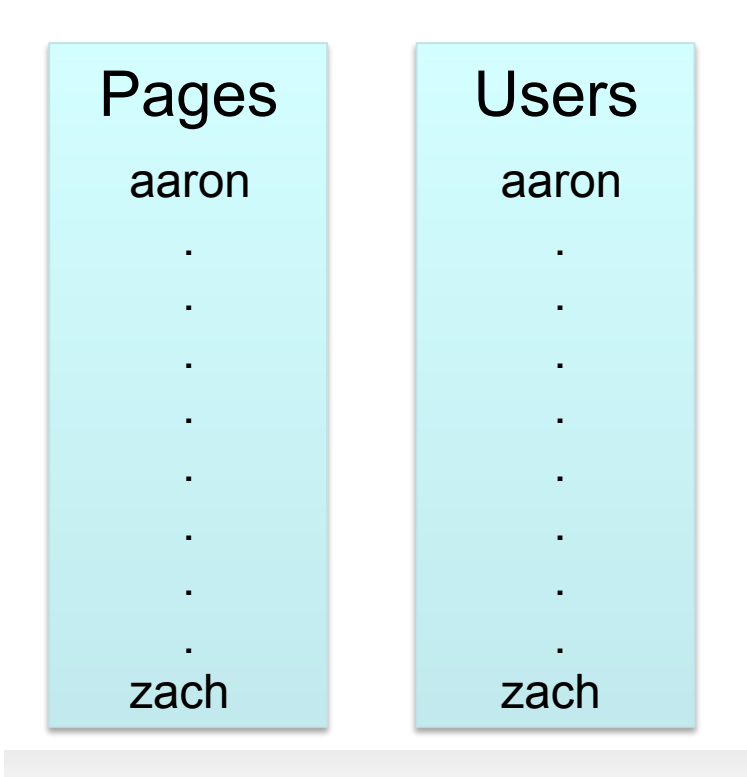

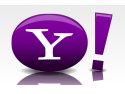
### **Merge Join**

```
Users = load 'users' as (name, age); 
Pages = load 'pages' as (user, url); 
Jnd = join Pages by user, Users by name using "merge";
```
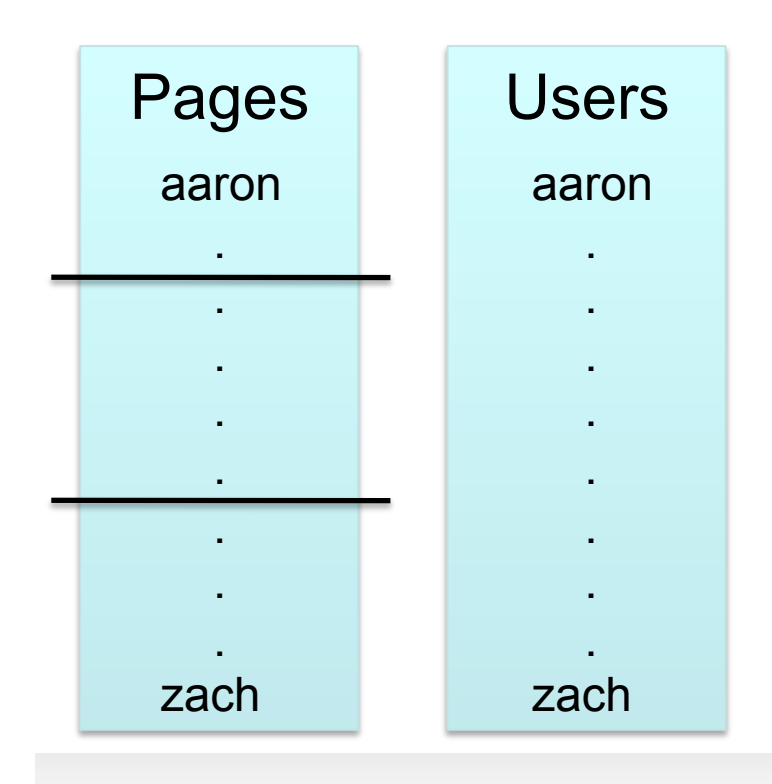

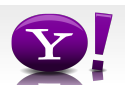

#### **Merge Join**

```
Users = load 'users' as (name, age); 
Pages = load 'pages' as (user, url); 
Jnd = join Pages by user, Users by name using "merge";
```
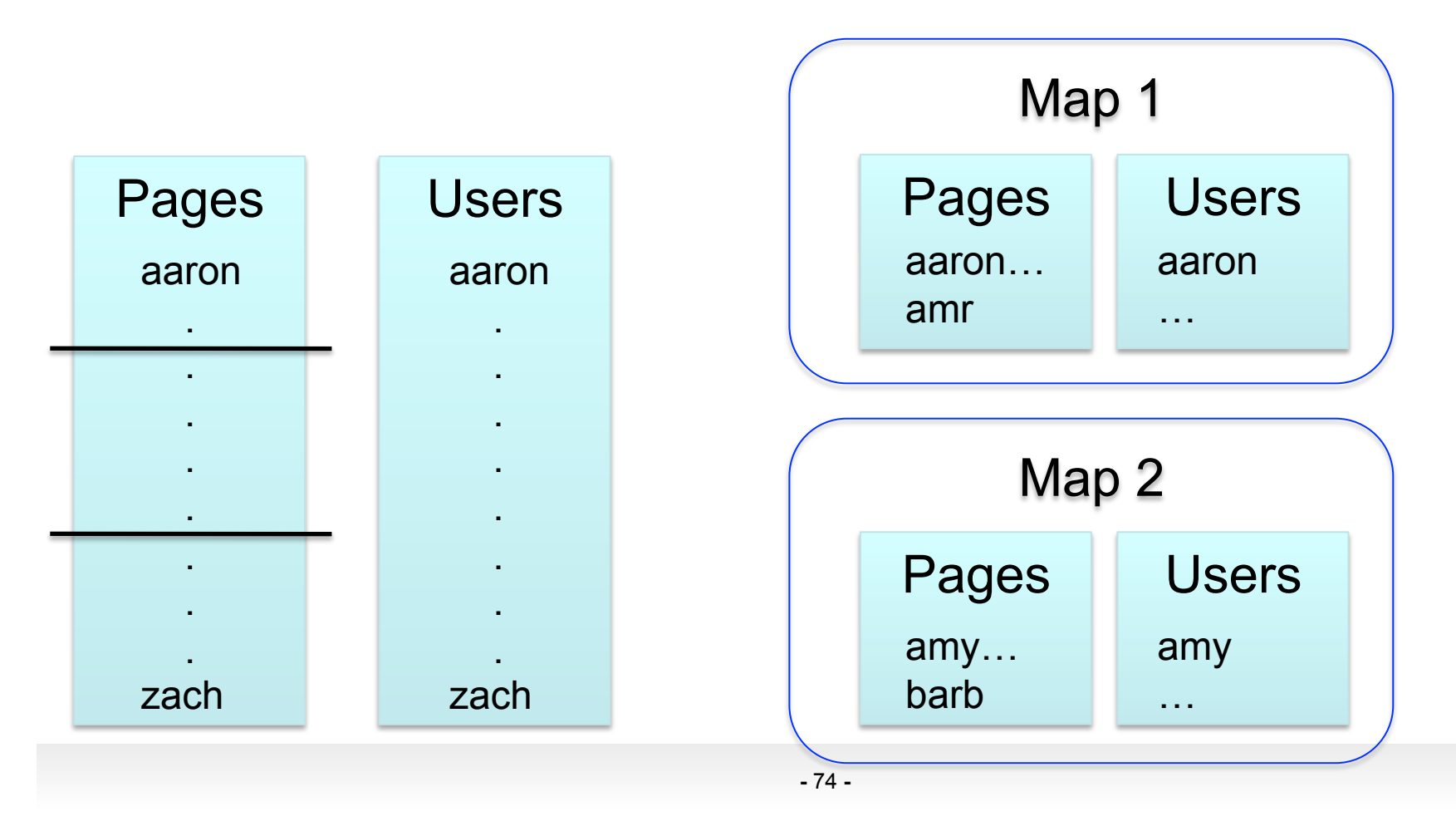

### **Multi-store script**

```
A = load 'users' as (name, age, gender, 
       city, state); 
B = filter A by name is not null;
C1 = group B by age, gender;
D1 = foreach C1 generate group, COUNT(B); 
store D into 'bydemo';
C2= group B by state; 
D2 = foreach C2 generate group, COUNT(B); 
store D2 into 'bystate';
```
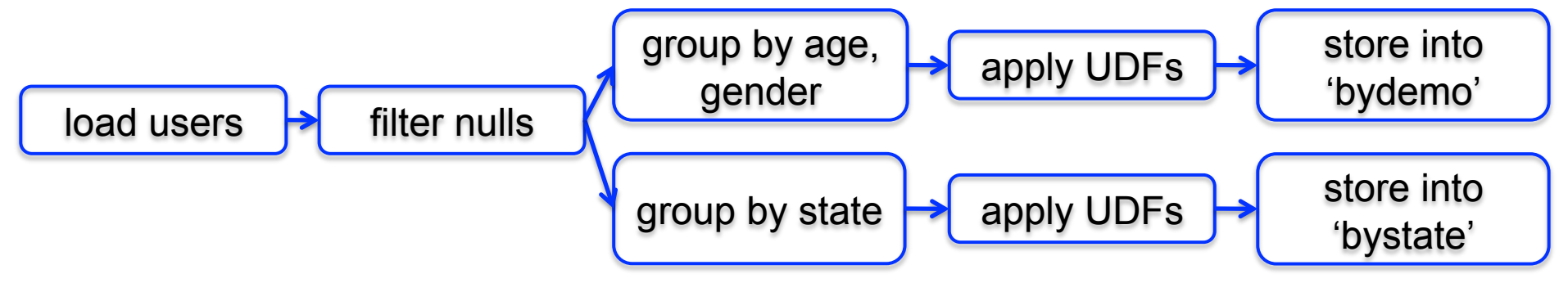

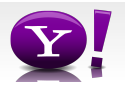

### **Multi-Store Map-Reduce Plan**

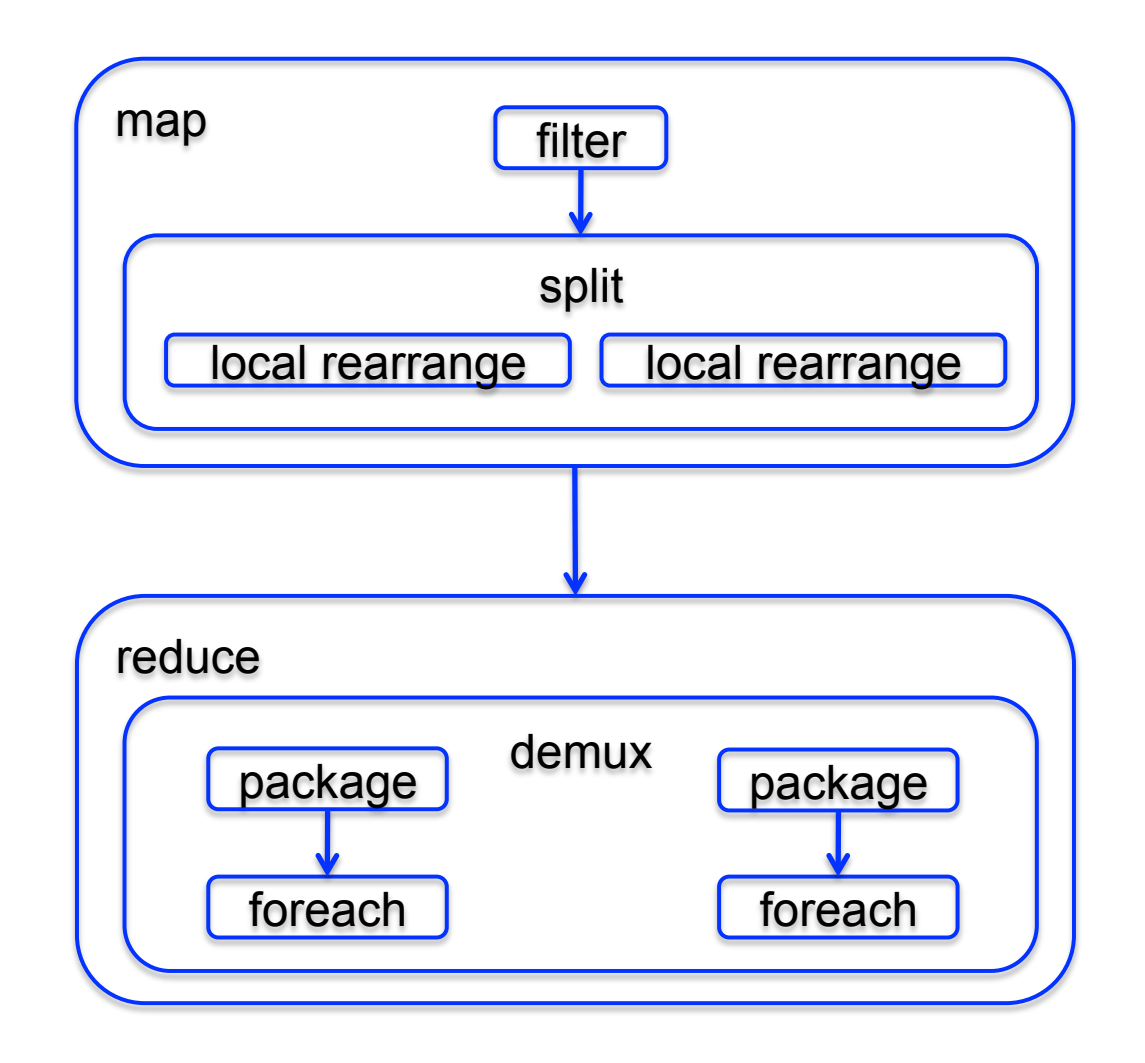

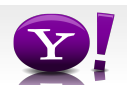

# **What are people doing with Pig**

- At Yahoo ~70% of Hadoop jobs are Pig jobs
- Being used at Twitter, LinkedIn, and other companies
- Available as part of Amazon EMR web service and Cloudera Hadoop distribution
- What users use Pig for:
	- Search infrastructure
	- Ad relevance
	- Model training
	- User intent analysis
	- Web log processing
	- Image processing
	- Incremental processing of large data sets

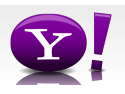

# **What We're Working on this Year**

- Optimizer rewrite
- Integrating Pig with metadata
- Usability our current error messages might as well be written in actual Latin
- Automated usage info collection
- UDFs in python

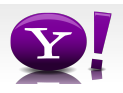

# **Research Opportunities**

- Cost based optimization how does current RDBMS technology carry over to MR world?
- Memory Usage given that data processing is very memory intensive and Java offers poor control of memory usage, how can Pig be written to use memory well?
- Automated Hadoop Tuning Can Pig figure out how to configure Hadoop to best run a particular script?
- Indices, materialized views, etc. How do these traditional RDBMS tools fit into the MR world?
- Human time queries Analysts want access to the petabytes of data available via Hadoop, but they don't want to wait hours for their jobs to finish; can Pig find a way to answer analysts question in under 60 seconds?
- Map-Reduce-Reduce Can MR be made more efficient for multiple MR jobs?
- How should Pig integrate with workflow systems?
- See more: http://wiki.apache.org/pig/PigJournal

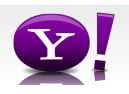

### **Learn More**

- Visit our website: http://hadoop.apache.org/pig/
- On line tutorials
	- From Yahoo, http://developer.yahoo.com/hadoop/tutorial/
	- From Cloudera, http://www.cloudera.com/hadoop-training
- A couple of Hadoop books are available that include chapters on Pig, search at your favorite bookstore
- Join the mailing lists:
	- pig-user@hadoop.apache.org for user questions
	- pig-dev@hadoop.apache.com for developer issues
- Contribute your work, over 50 people have so far

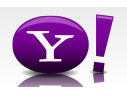